# Fundamentals of Telecommunication Networks ECP 602

Dr. Samy S. Soliman Electronics and Electrical Communications Dept. Cairo University

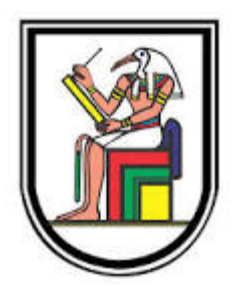

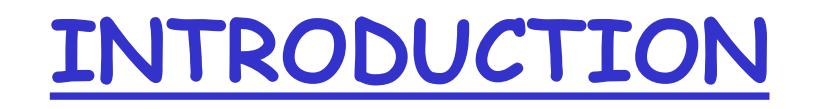

**TELECOMMUNICATION NETWORKS AND THE INTERNET**

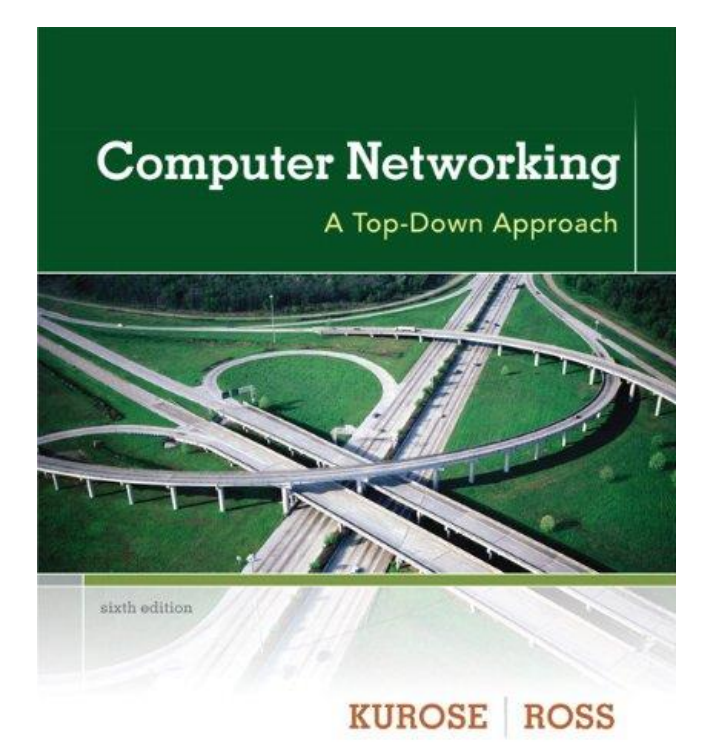

#### *Computer Networking: A Top Down Approach,* **6th edition. Jim Kurose, Keith Ross, Addison-Wesley, March 2012.**

#### **Slides are adapted from the book slides**

All material copyright 1996-2010 J.F Kurose and K.W. Ross, All Rights Reserved

# Introduction

### Our goal:

- get "feel" and terminology
- more depth, detail *later* in course
- approach:
	- use Internet as example

## Overview:

- history
- what's the Internet?
- what's a protocol?
- network edge; hosts, access net, physical media
- network core: packet/circuit switching, Internet structure
- performance: loss, delay, throughput
- protocol layers, service models
- security

# Roadmap

### 1.1 History

1.2 What is the Internet?

1.3 Network edge

end systems, access networks, links

#### 1.4 Network core

 circuit switching, packet switching, network structure 1.5 Delay, loss and throughput in packet-switched networks

- 1.6 Protocol layers, service models
- 1.7 Networks under attack: security

# Internet History

### *1961-1972: Early packet-switching principles*

- 1961: Kleinrock queueing theory shows effectiveness of packetswitching
- 1964: Baran packetswitching in military nets
- 1967: ARPAnet conceived by Advanced Research Projects Agency
- 1969: first ARPAnet node operational
- $\div$  1972:
	- ARPAnet public demonstration
	- NCP (Network Control Protocol) first host-host protocol
	- first e-mail program
	- ARPAnet has 15 nodes

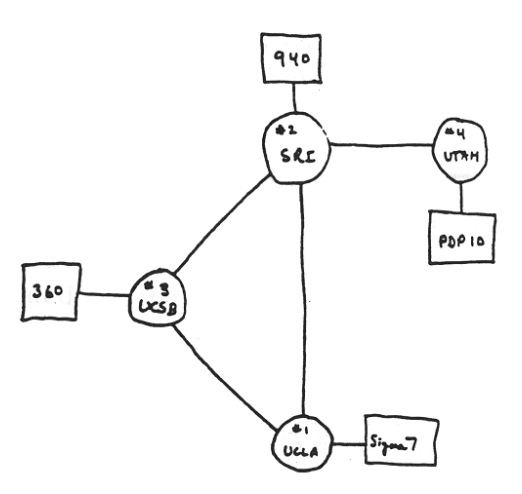

# Internet History

#### *1972-1980: Internetworking, new and proprietary nets*

- 1970: ALOHAnet satellite network in Hawaii
- 1974: Cerf and Kahn architecture for interconnecting networks
- 1976: Ethernet at Xerox PARC
- late70's: proprietary architectures: DECnet, SNA, XNA
- late 70's: switching fixed length packets (ATM precursor)
- 1979: ARPAnet has 200 nodes

#### Cerf and Kahn's internetworking principles:

- minimalism, autonomy no internal changes required to interconnect networks
- **best effort service** model
- **Stateless routers**
- **decentralized control**

#### define today's Internet architecture

*1980-1990: new protocols, a proliferation of networks*

- 1983: deployment of TCP/IP
- 1982: smtp e-mail protocol defined
- \* 1983: DNS defined for name-to-IPaddress translation
- 1985: ftp protocol defined
- ◆ 1988: TCP congestion control
- new national networks: Csnet, BITnet, NSFnet, Minitel
- 100,000 hosts connected to confederation of networks

# Internet History

*1990, 2000's: commercialization, the Web, new apps*

- early 1990's: ARPAnet decommissioned
- 1991: NSF lifts restrictions on commercial use of NSFnet (decommissioned, 1995)
- early 1990s: Web
	- hypertext [Bush 1945, Nelson 1960's]
	- HTML, HTTP: Berners-Lee
	- 1994: Mosaic, later Netscape
	- **Intertate 1990's: commercialization** of the Web

### late 1990's – 2000's:

- more killer apps: instant messaging, P2P file sharing
- network security to forefront
- est. 50 million host, 100 million+ users
- backbone links running at Gbps

# Internet History

2010:

- \* ~750 million hosts
- voice, video over IP
- P2P applications: BitTorrent (file sharing) Skype (VoIP), PPLive (video)
- more applications: YouTube, gaming, Twitter
- wireless, mobility

#### 2020:

- ◆ Internet of Things (IoT) or Internet of Everything (IoE)
- 50 billion connected devices

# Roadmap

1.1 History

1.2 What is the Internet?

1.3 Network edge

end systems, access networks, links

#### 1.4 Network core

 circuit switching, packet switching, network structure 1.5 Delay, loss and throughput in packet-switched networks

- 1.6 Protocol layers, service models
- 1.7 Networks under attack: security

## What's the Internet: H/W & S/W view

PC

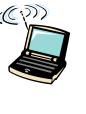

laptop cellular handheld

server

wireless

- millions of connected computing devices: *hosts = end systems*
	- running *network apps*

#### *communication links*

wired links access points

Œ router

- **fiber**, copper, radio, satellite
- **T** transmission rate = *bandwidth*
- *Switching Elements:* forward packets (chunks of data)

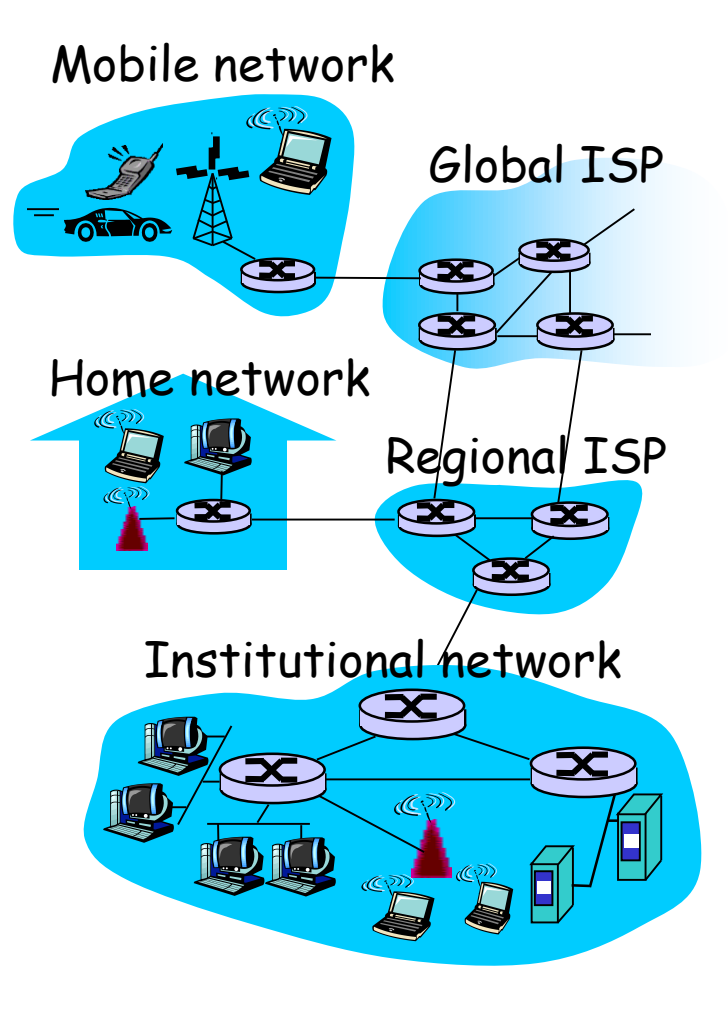

# "Fun" internet appliances

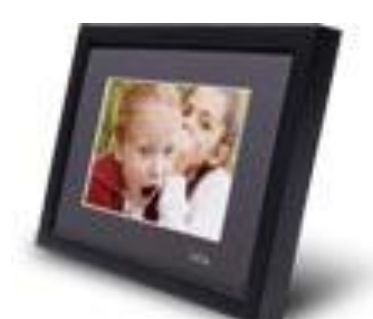

IP picture frame http://www.ceiva.com/

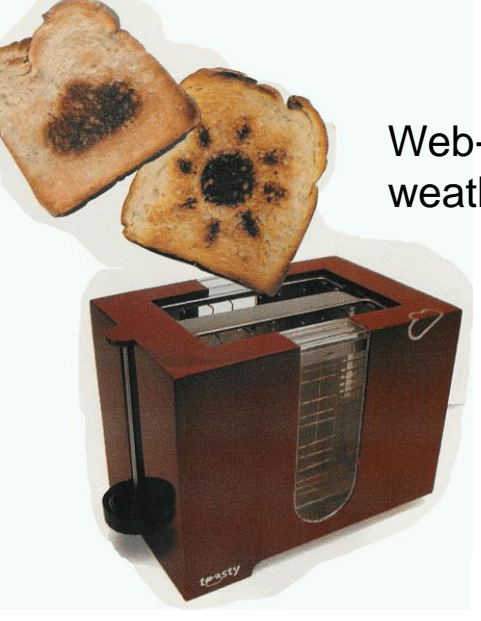

Web-enabled toaster + weather forecaster

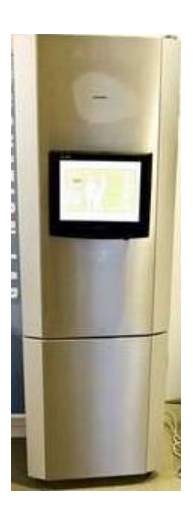

refrigerator

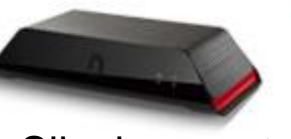

Slingbox: watch, control cable TV remotely

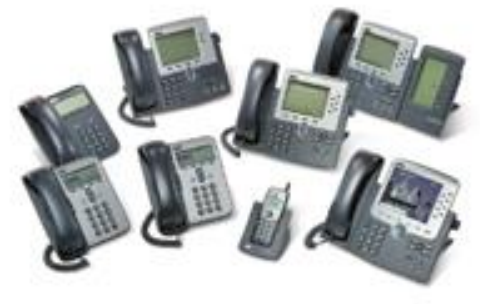

Internet **Internet Internet** 

## What's the Internet: H/W & S/W view

- *protocols* control sending, receiving of msgs
	- e.g., TCP, IP, HTTP, Skype, Ethernet
- *Internet:* "network of networks"
	- **·** loosely hierarchical
	- public Internet versus private intranet
- Internet standards
	- **RFC: Request for comments**
	- **ETF: Internet Engineering** Task Force

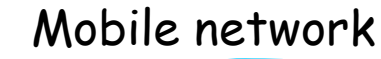

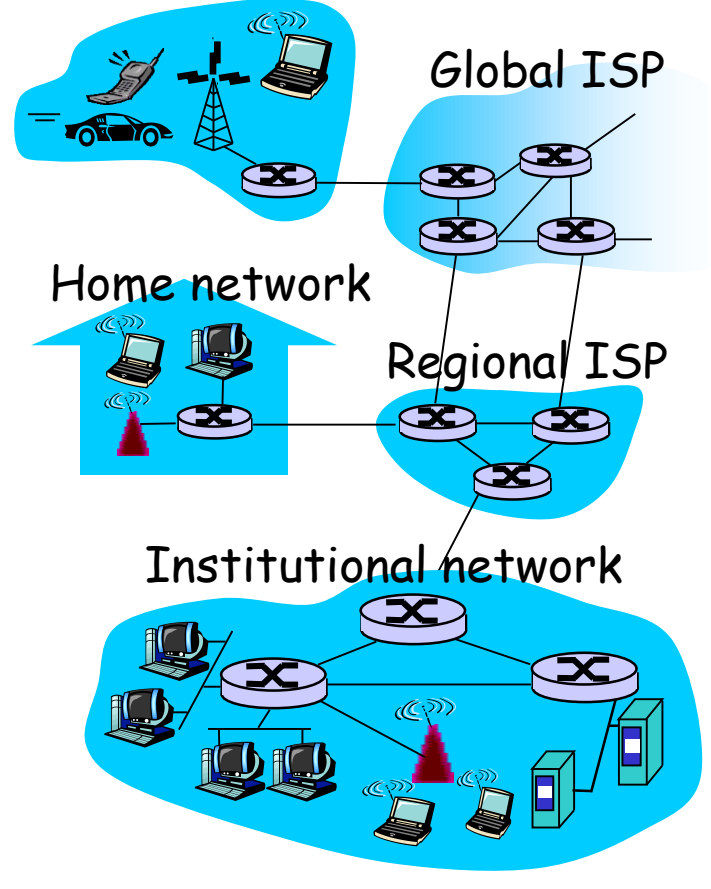

## What's the Internet: a service view

- communication *infrastructure* enables distributed applications:
	- Web, VoIP, email, games, e-commerce, file sharing
- communication services provided to apps:
	- **·** reliable data delivery from source to destination
	- "best effort" (unreliable) data delivery

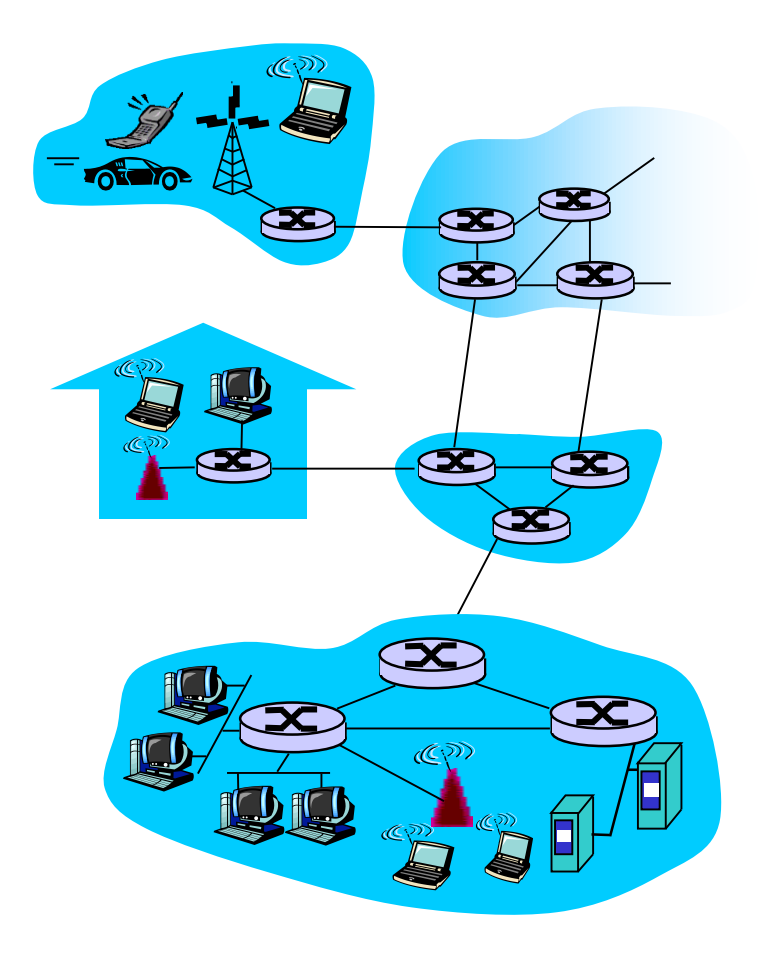

# What's a protocol?

#### human protocols:

- "what's the time?"
- "I have a question"
- introductions
- … specific msgs sent … specific actions taken when msgs received, or other events

#### network protocols:

- machines rather than humans
- all communication activity in Internet governed by protocols

*protocols define format, order of msgs sent and received among network entities, and actions taken on msg transmission, receipt*

# What's a protocol?

a human protocol and a computer network protocol:

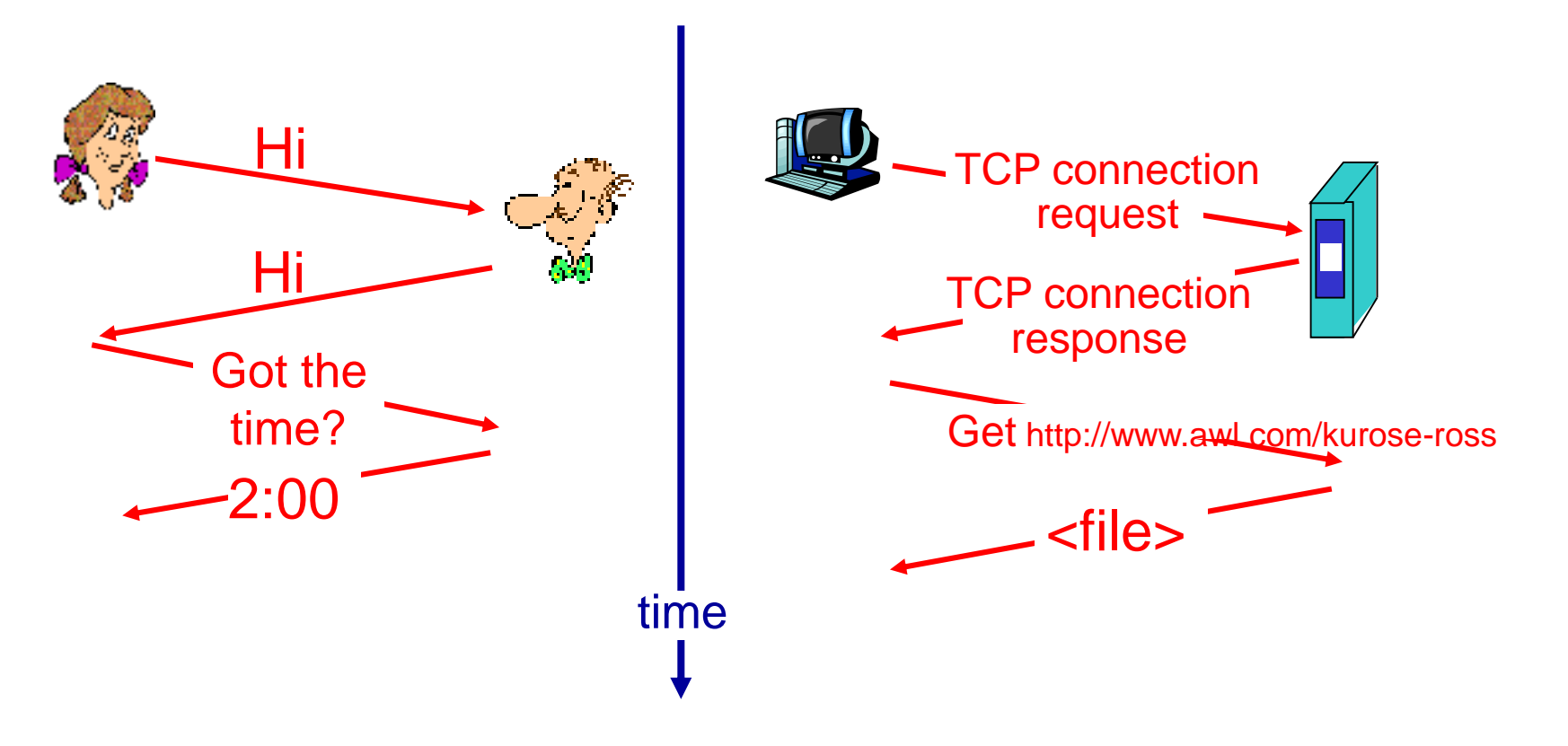

Q: Other human protocols?

# Roadmap

1.1 History

1.2 What *is* the Internet?

1.3 Network edge

end systems, access networks, links

#### 1.4 Network core

 circuit switching, packet switching, network structure 1.5 Delay, loss and throughput in packet-switched networks

- 1.6 Protocol layers, service models
- 1.7 Networks under attack: security

# A closer look at network structure:

- network edge: applications and hosts
- access networks, physical media: wired, wireless communication links

### network core:

- **n** interconnected routers
- **network of** networks

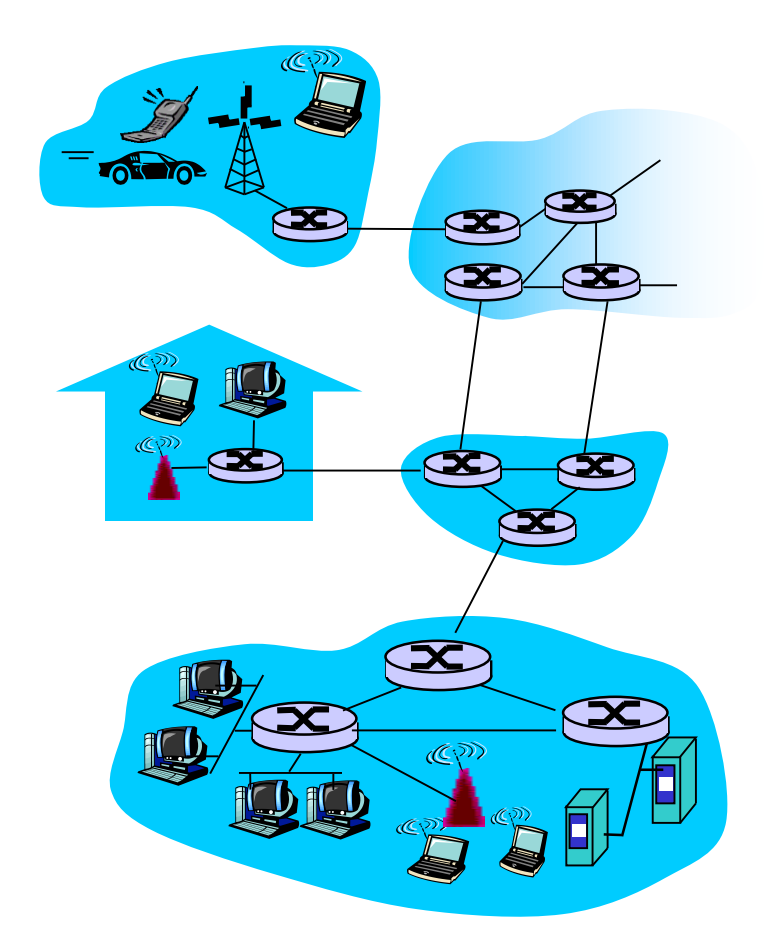

# The network edge:

### end systems (hosts):

- **•** run application programs
- e.g. Web, email
- at "edge of network"

### client/server model

- **EX client host requests, receives** service from always-on server
- e.g. Web browser/server; email client/server
- peer-peer model:
	- minimal (or no) use of dedicated servers
	- e.g. Skype, BitTorrent

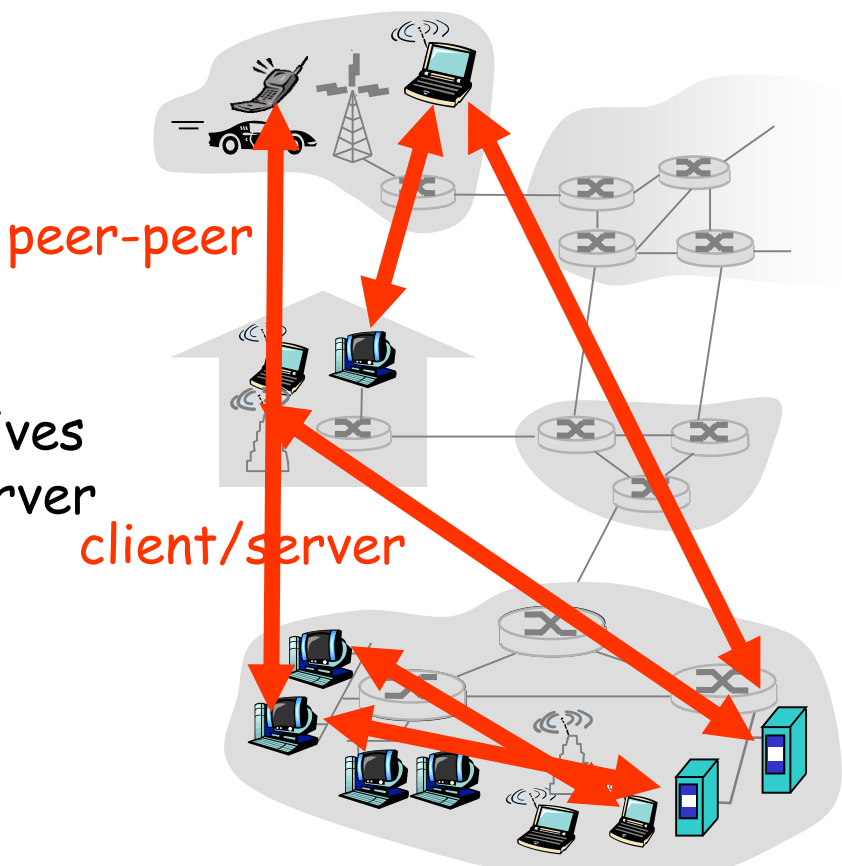

## Access networks and physical media

- *Q: How to connect end systems to edge router?*
- residential access nets
- institutional access networks (school, company)
- mobile access networks

### *Keep in mind:*

- bandwidth (bits per second) of access network?
- shared or dedicated?

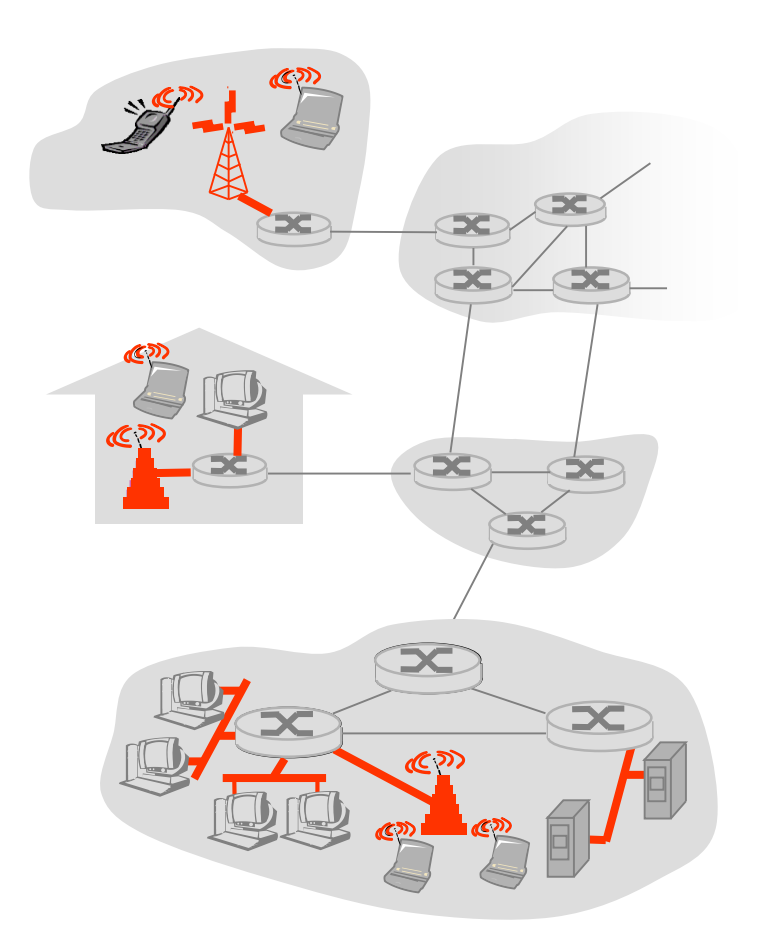

# Dial-up Modem

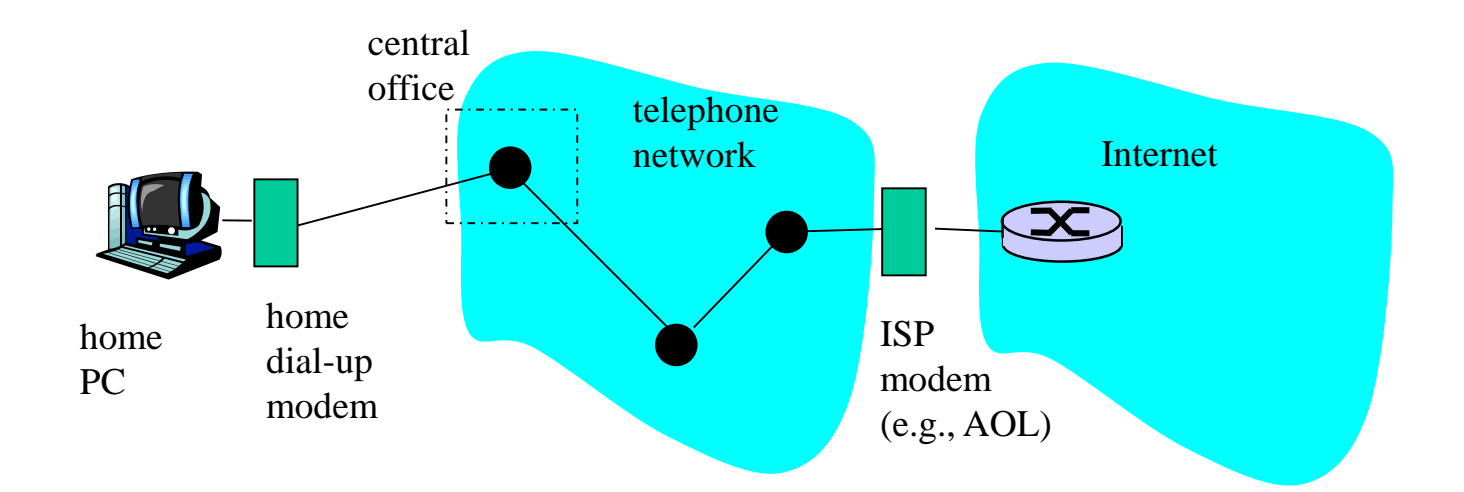

- uses existing telephony infrastructure
	- **n** home directly-connected to central office
- up to 56Kbps direct access to router (often less)
- can't surf, phone at same time: not "always on"

# Digital Subscriber Line (DSL)

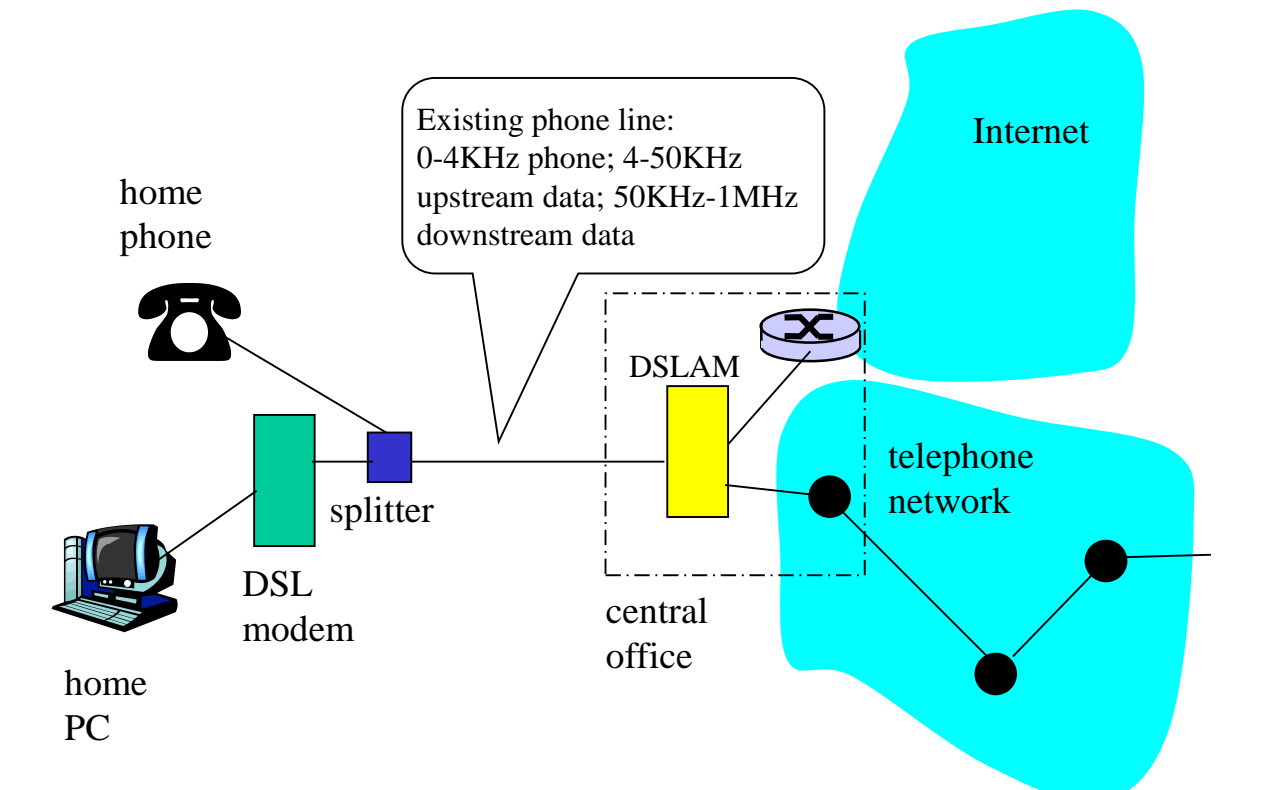

- uses existing telephone infrastructure
- up to 1 Mbps upstream (today typically < 256 kbps)
- up to 8 Mbps downstream (today typically < 1 Mbps)
- dedicated physical line to telephone central office

## Residential access: cable modems

- uses cable TV infrastructure, rather than telephone infrastructure
- HFC: hybrid fiber coax
	- asymmetric: up to 30Mbps downstream, 2 Mbps upstream
- network of cable, fiber attaches homes to ISP router
	- homes share access to router
	- **unlike DSL, which has dedicated access**

## Residential access: cable modems

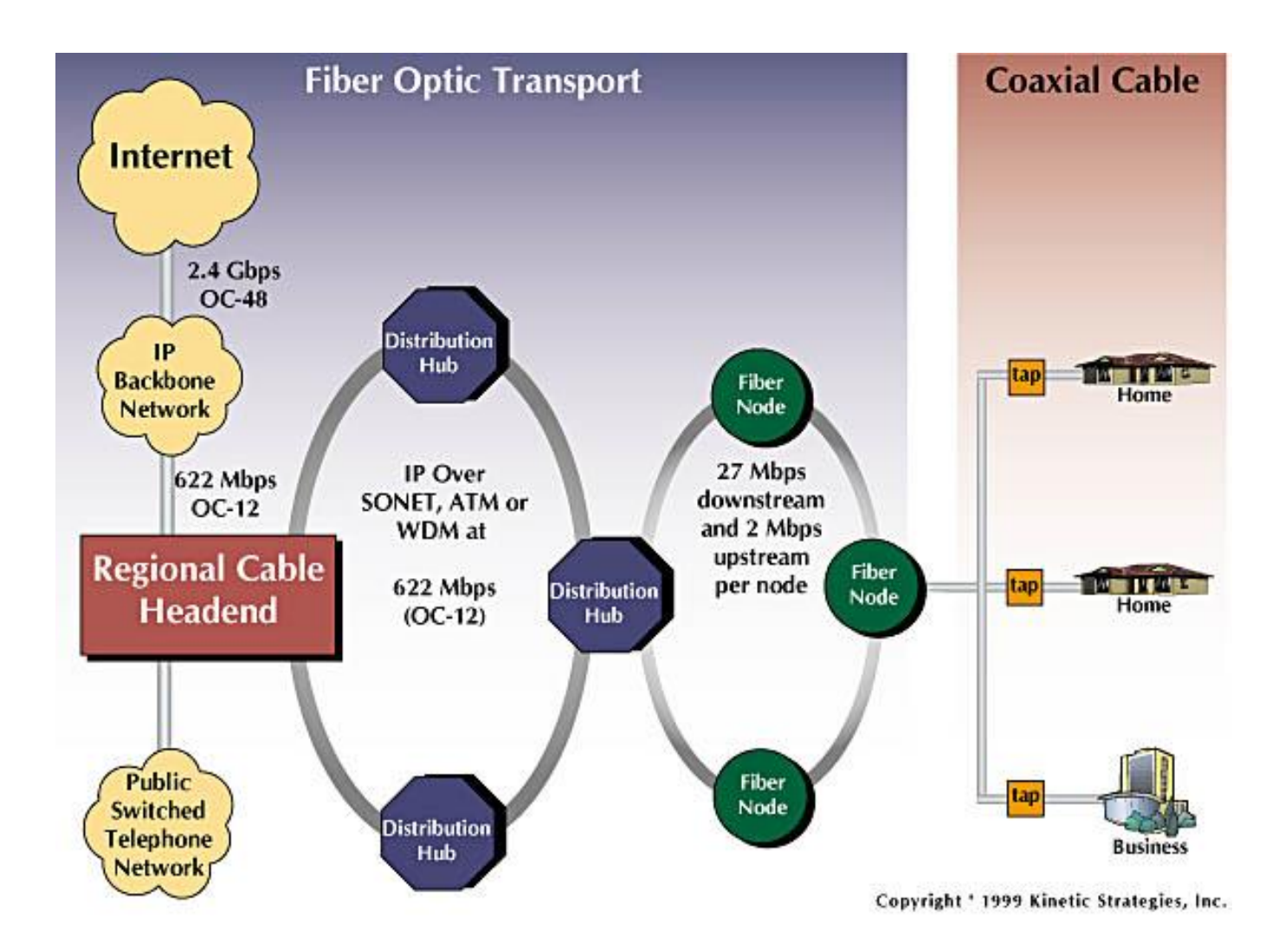

### Typically 500 to 5,000 homes

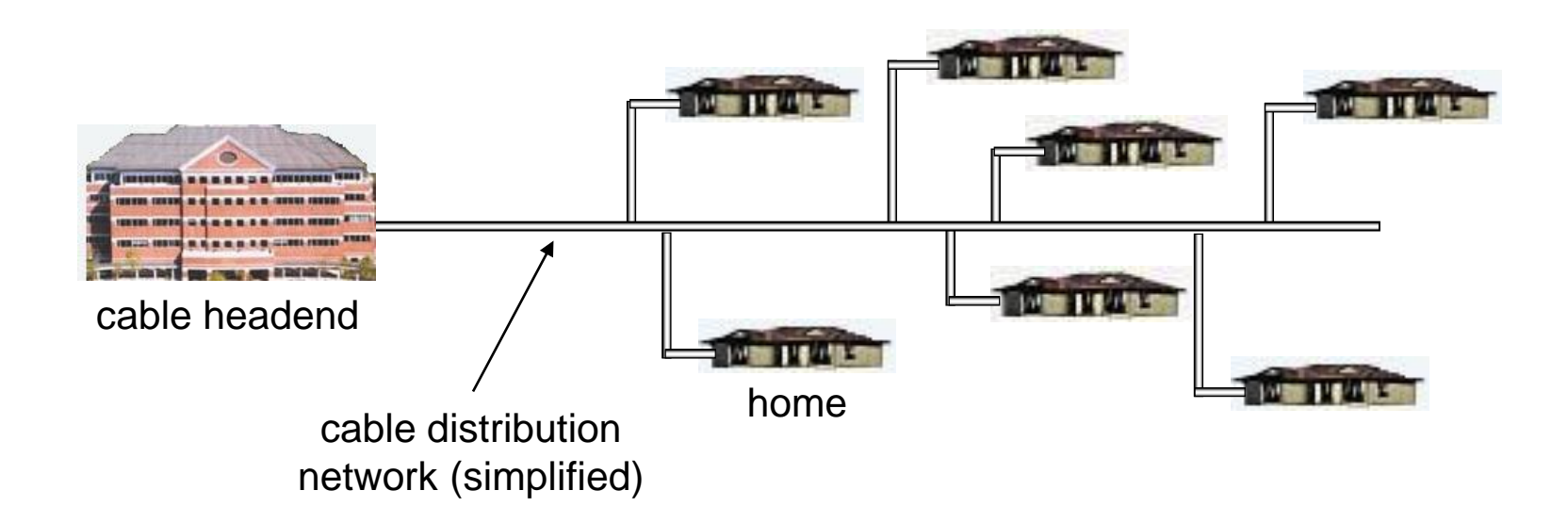

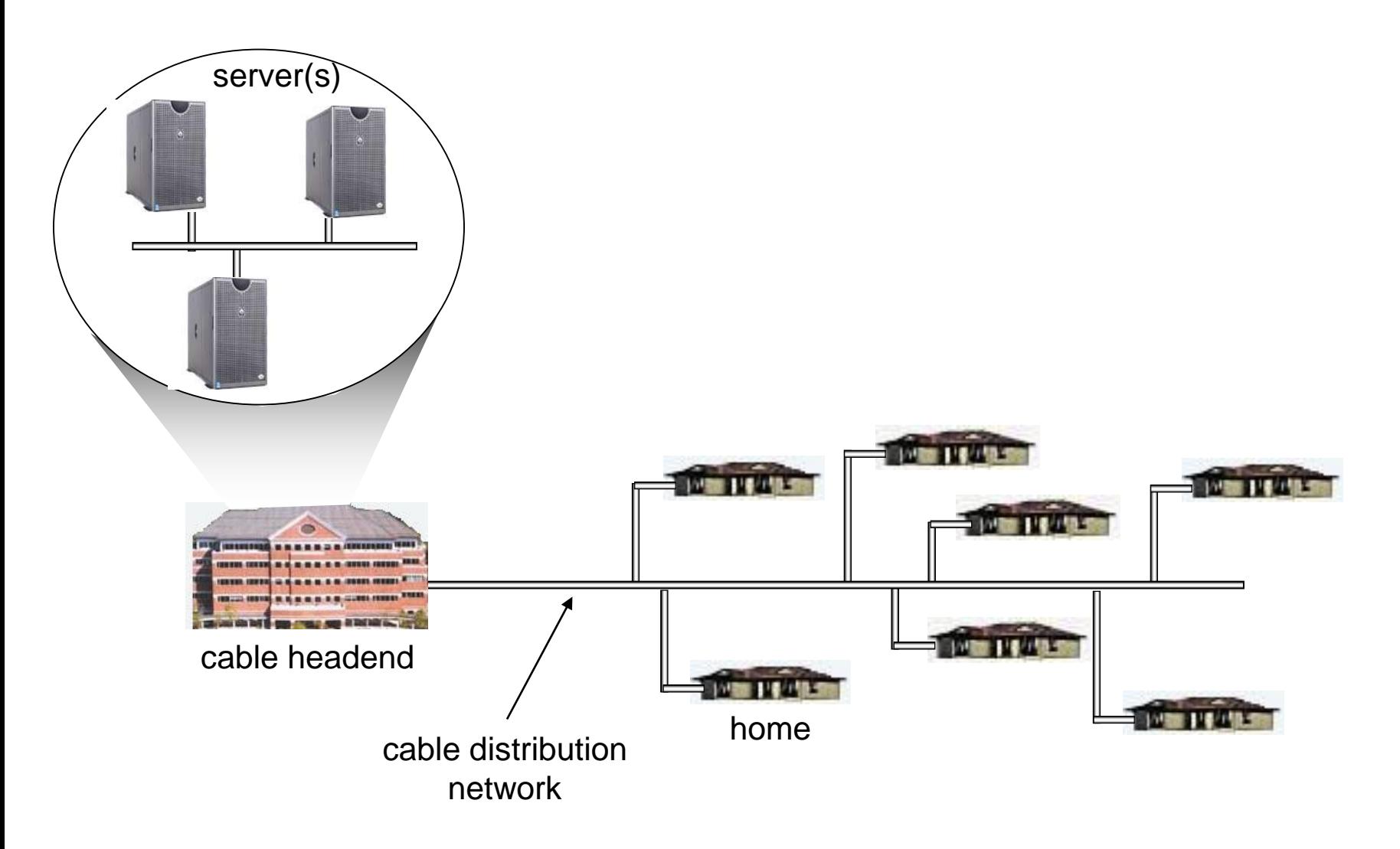

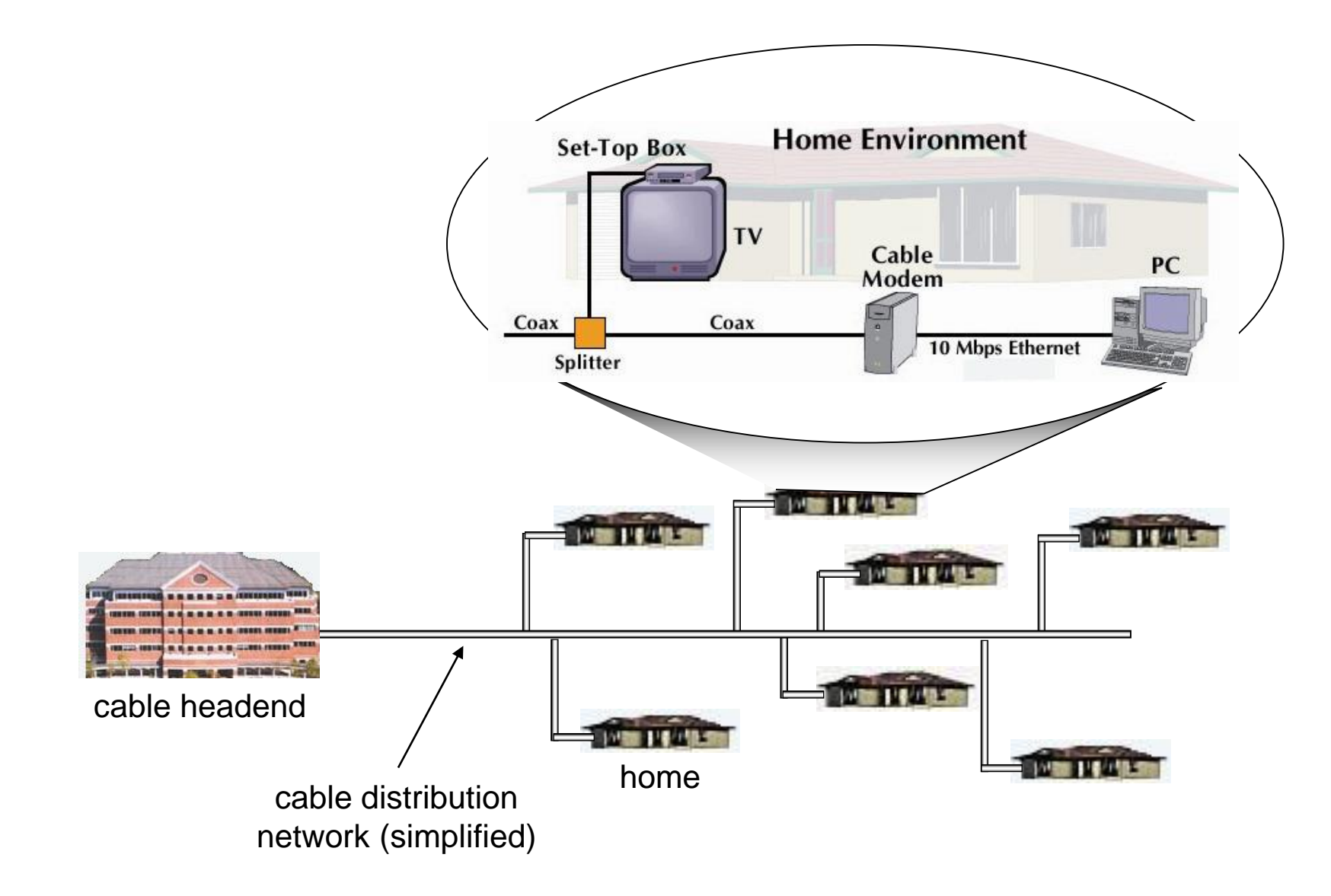

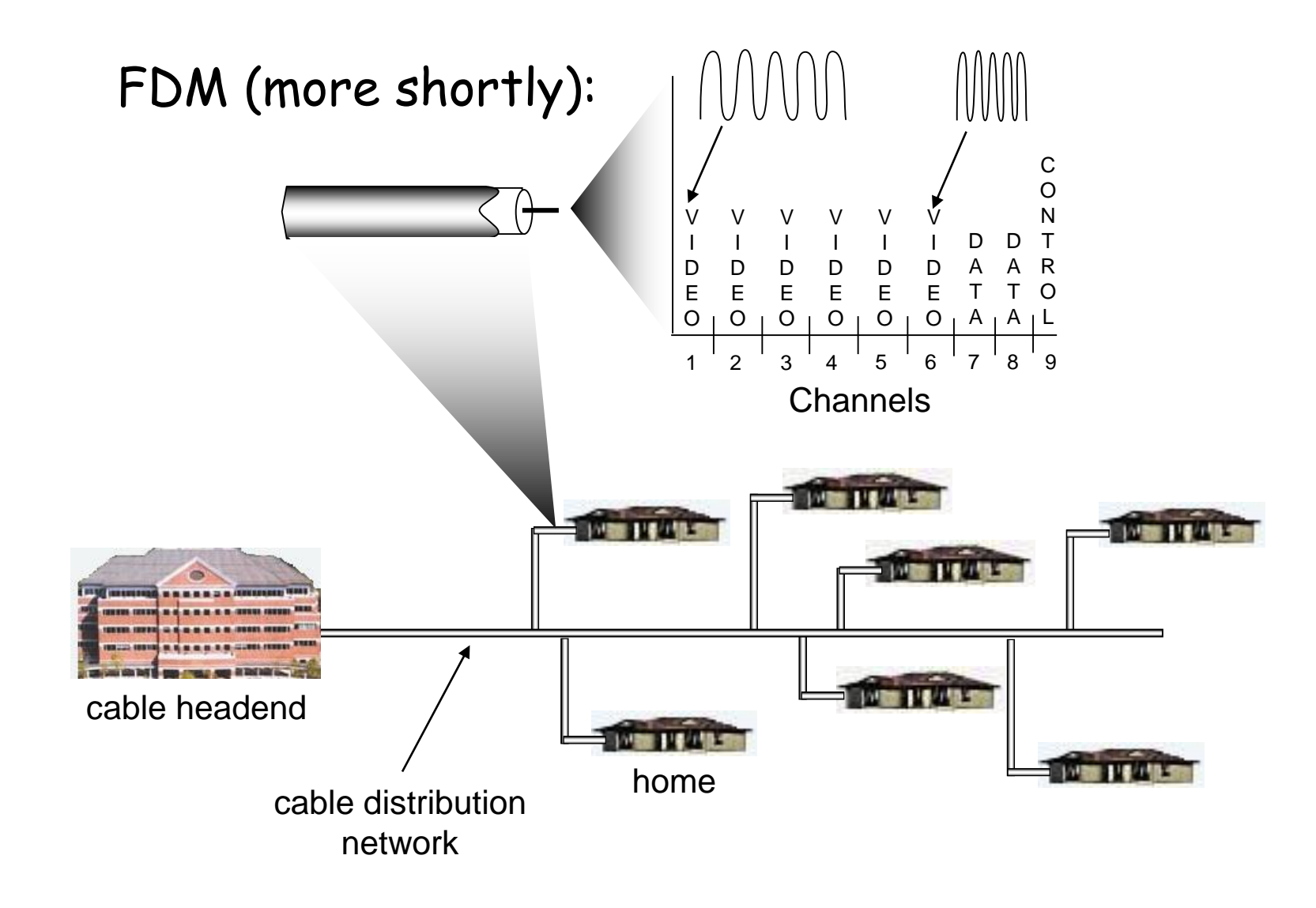

# Fiber to the Home

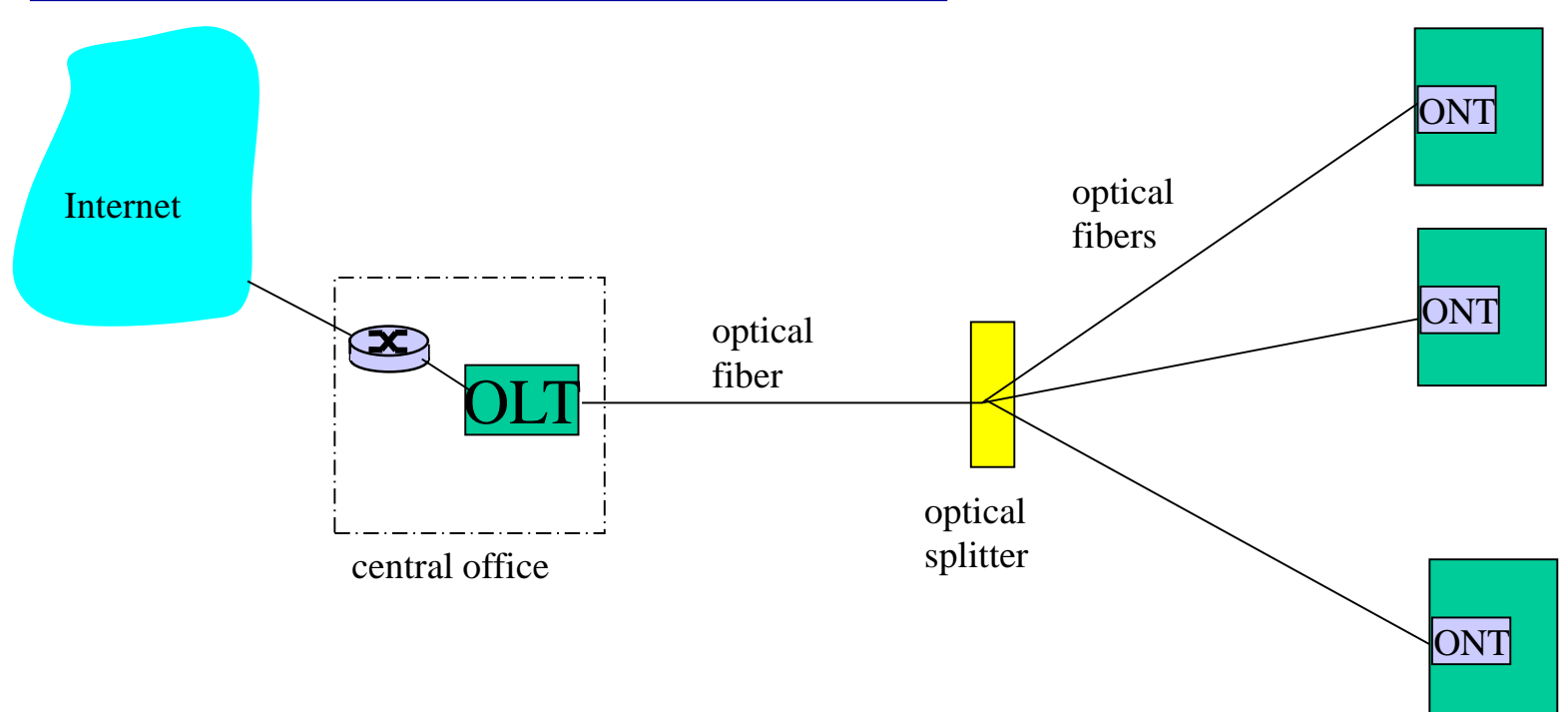

- optical links from central office to the home
- \* two competing optical technologies:
	- **Passive Optical network (PON)**
	- Active Optical Network (PAN)
- much higher Internet rates; fiber also carries television and phone services

# Ethernet Internet access

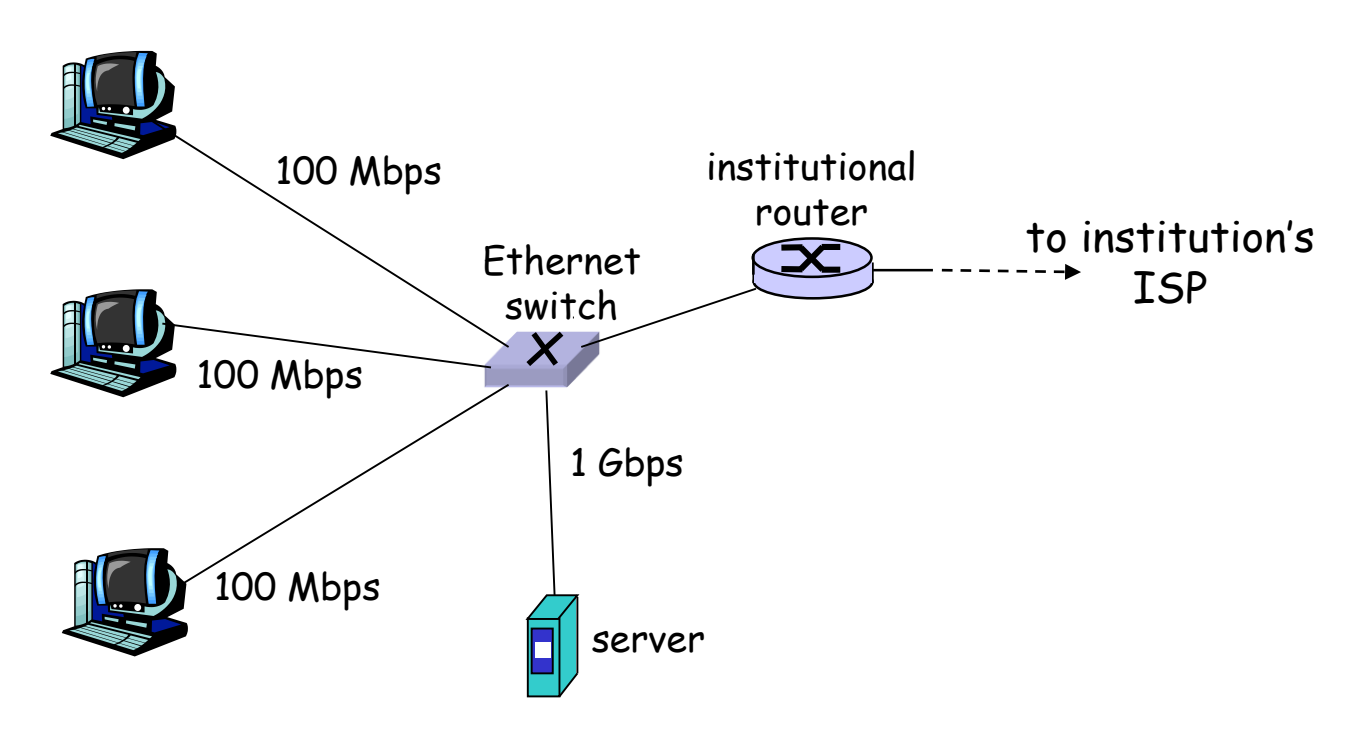

- \* typically used in companies, universities, etc
- 10 Mbps, 100Mbps, 1Gbps, 10Gbps Ethernet
- \* today, end systems typically connect into Ethernet switch

## Wireless access networks

- shared *wireless* access network connects end system to router
	- via base station aka "access point"

#### wireless LANs:

- 802.11b/g (WiFi): 11 or 54 Mbps
- 802.11n: 100's Mbps
- Small coverage range

#### wider-area wireless access

- **Perovided by telco operator**
- **Few 10's Mbps over cellular** system (LTE, LTE advanced, WiMAX)

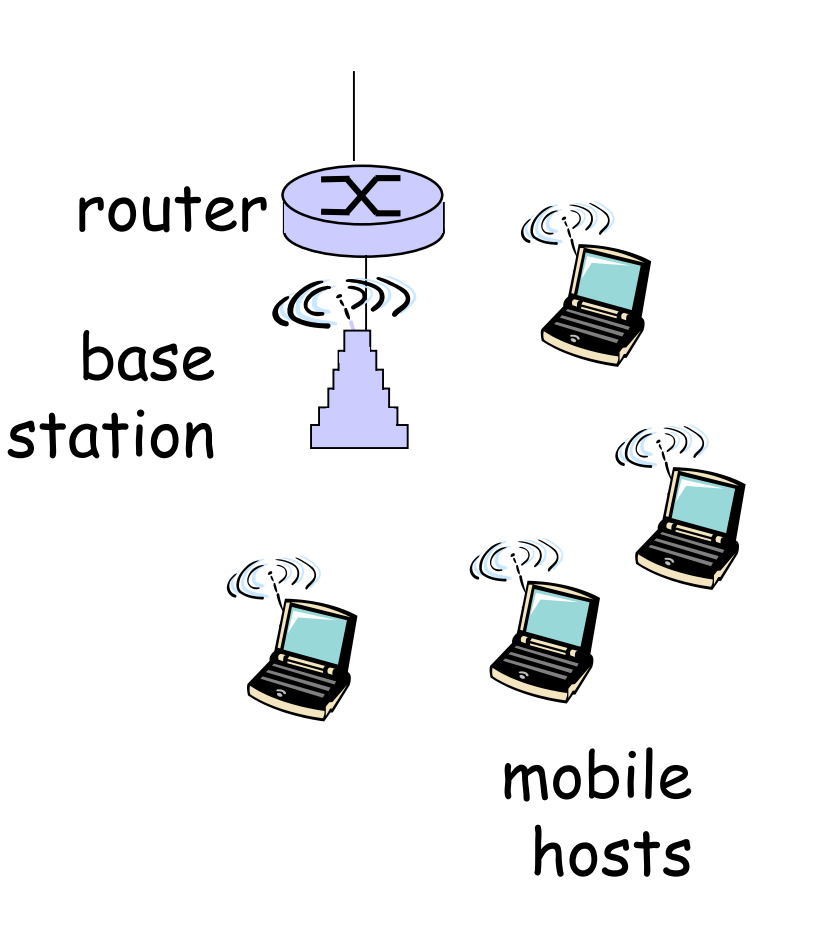

## Home networks

### Typical home network components:

- DSL or cable modem
- router/firewall/NAT
- Ethernet

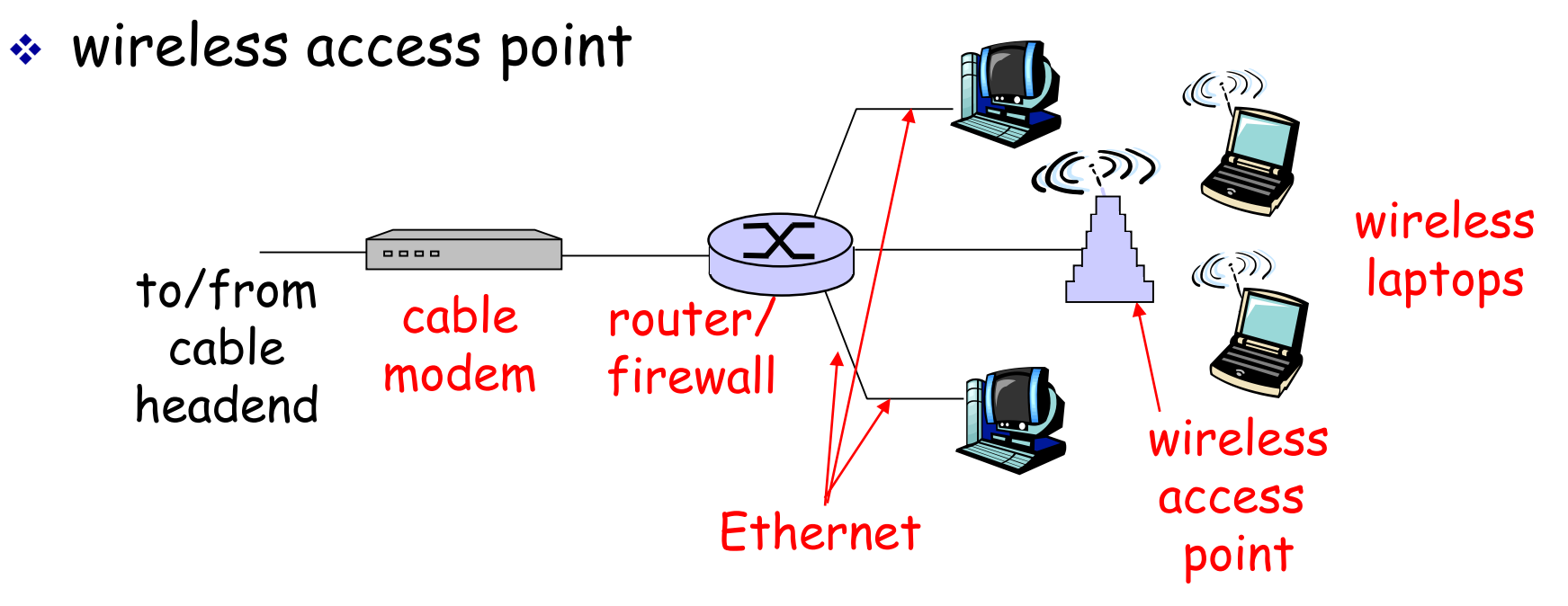

# Physical Media

- bit: propagates between transmitter/rcvr pairs
- physical link: what lies between transmitter & receiver
- guided media:
	- signals propagate in solid media: copper, fiber, coax
- unguided media:
	- **signals propagate freely,** e.g., radio

### Twisted Pair (TP)

- \* two insulated copper wires
	- Category 3: traditional phone wires, 10 Mbps Ethernet
	- Category 5: 100Mbps Ethernet

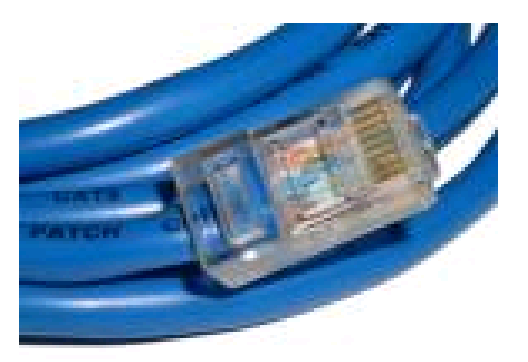

# Physical Media: coax, fiber

## Coaxial cable:

- **↓ two concentric copper** conductors
- bidirectional
- baseband:
	- single channel on cable
	- **Example 1** legacy Ethernet
- broadband:
	- multiple channels on cable
	- HFC

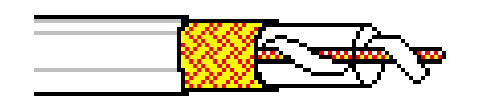

## Fiber optic cable:

- \* glass fiber carrying light pulses, each pulse a bit
- high-speed operation:
	- high-speed point-to-point transmission (e.g., 10's-100's Gpbs)
- low error rate: repeaters spaced far apart ; immune to electromagnetic noise

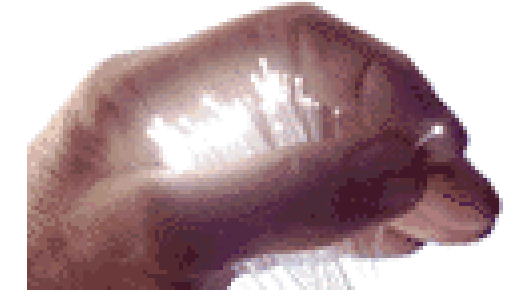

# Physical media: radio

- **◆ signal carried in** electromagnetic spectrum
- no physical "wire"
- bidirectional
- $\div$  propagation environment effects:
	- **P** reflection
	- **·** obstruction by objects
	- **niterference**

### Radio link types:

- terrestrial microwave
	- e.g. up to 45 Mbps channels
- LAN (e.g., WiFi)
	- **11Mbps, 54 Mbps, 600 Mbps**
- wide-area (e.g., cellular)
	- $\blacksquare$  36 cellular:  $\sim$  1 Mbps
	- 4G and beyond: 10's Mbps
- satellite
	- Kbps to 45Mbps channel (or multiple smaller channels)
	- **270 msec end-end delay**
	- **geosynchronous versus low** altitude Introduction 1-36
# Roadmap

1.1 History

1.2 What *is* the Internet?

1.3 Network edge

end systems, access networks, links

#### 1.4 Network core

circuit switching, packet switching, network structure

- 1.5 Delay, loss and throughput in packet-switched networks
- 1.6 Protocol layers, service models
- 1.7 Networks under attack: security

# The Network Core

- mesh of interconnected routers
- *the* fundamental question: how is data transferred through net?
	- circuit switching: dedicated circuit per call: telephone net
	- packet-switching: data sent thru net in discrete "chunks"

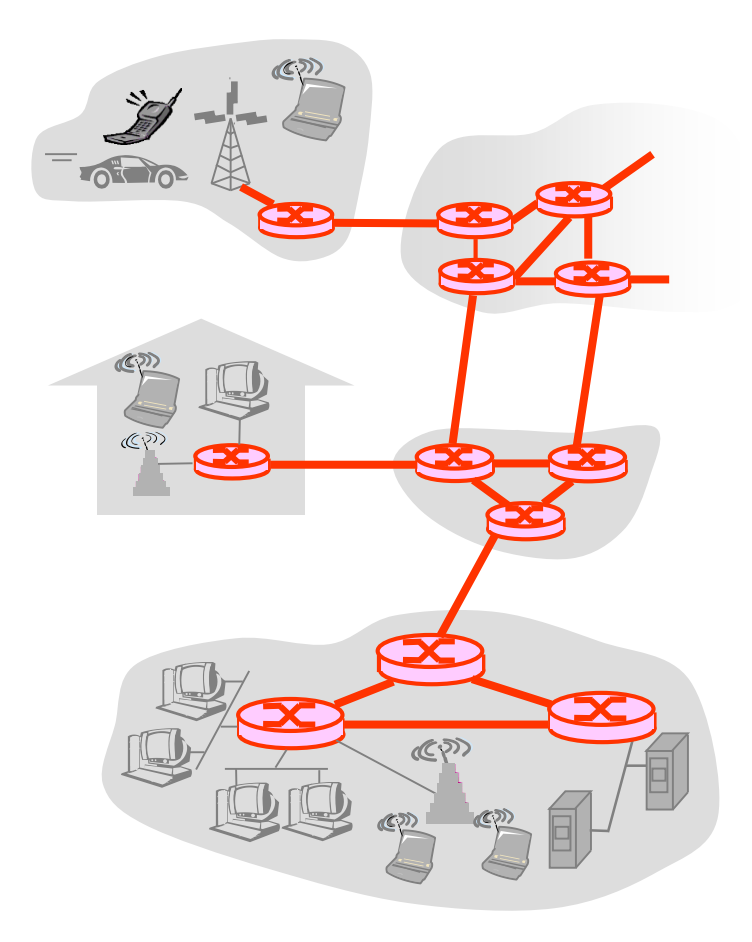

## Network Core: Circuit Switching

#### end-end resources reserved for "call"

- link bandwidth, switch capacity
- dedicated resources: no sharing
- circuit-like (guaranteed) performance
- call setup required

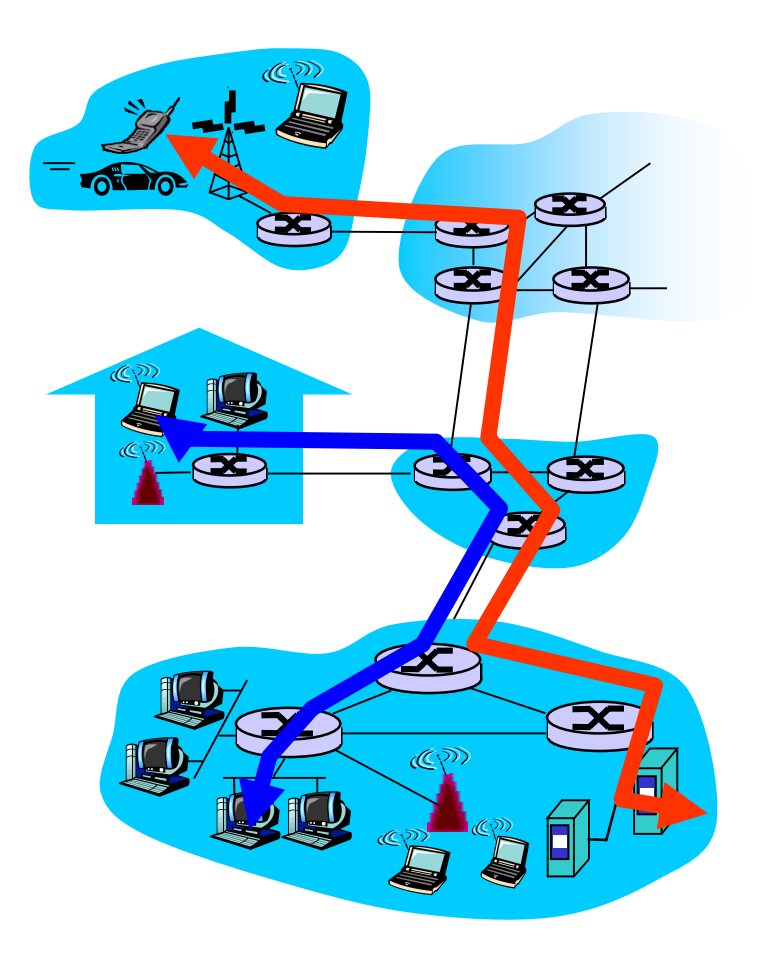

## Network Core: Circuit Switching

network resources (e.g., bandwidth) divided into "pieces"

- pieces allocated to calls
- resource piece *idle* if not used by owning call *(no sharing)*
- dividing link bandwidth into "pieces"
	- **Filte finally finally division**
	- $\blacksquare$  time division

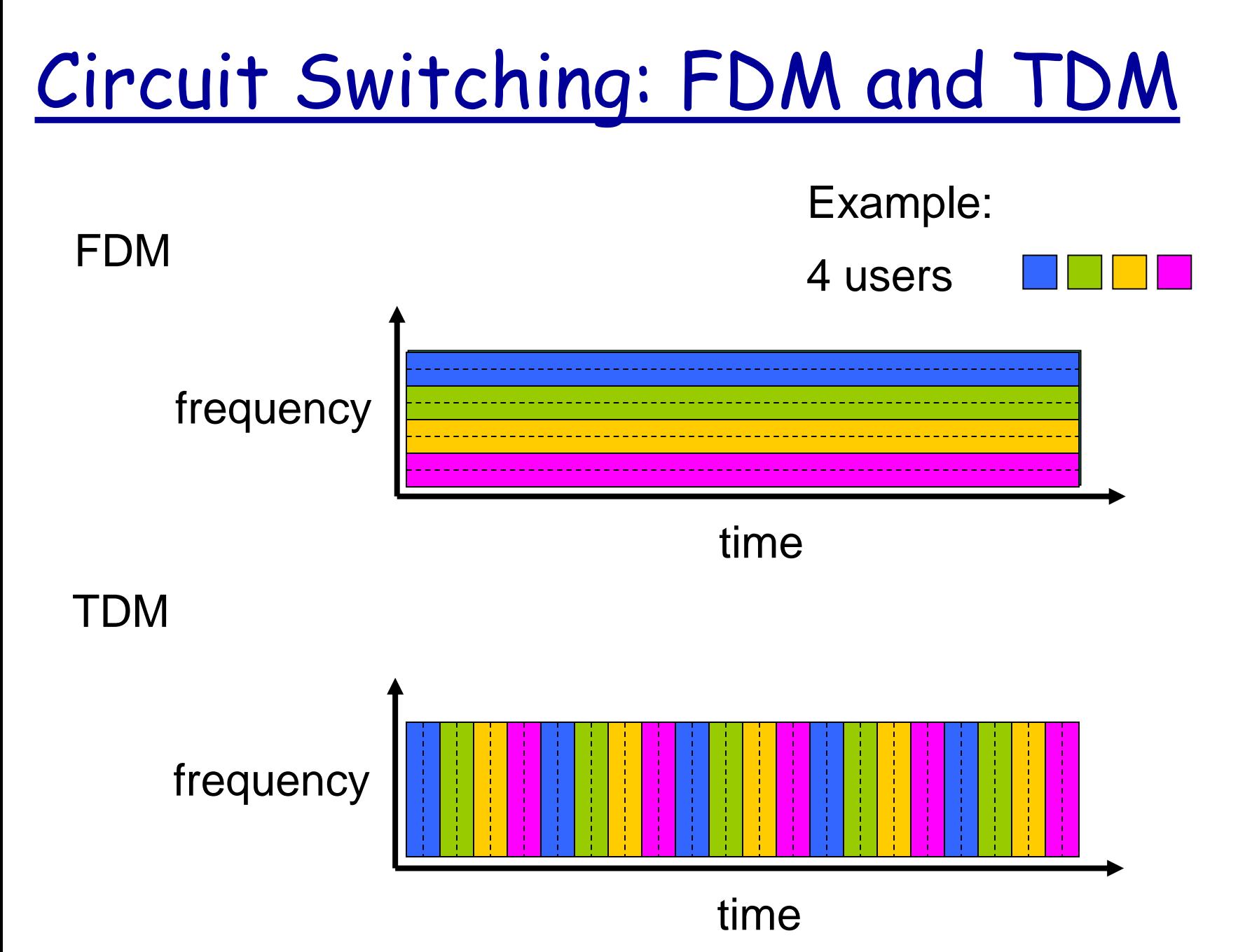

# Numerical example

- How long does it take to send a file of 640,000 bits from host A to host B over a circuit-switched network?
	- all link speeds: 1.536 Mbps
	- **E** each link uses TDM with 24 slots/sec
	- 500 msec to establish end-to-end circuit

#### Let's work it out!

## Network Core: Packet Switching

#### each end-end data stream divided into *packets*

- user A, B packets *share* network resources
- each packet uses full link bandwidth
- resources used *as needed*

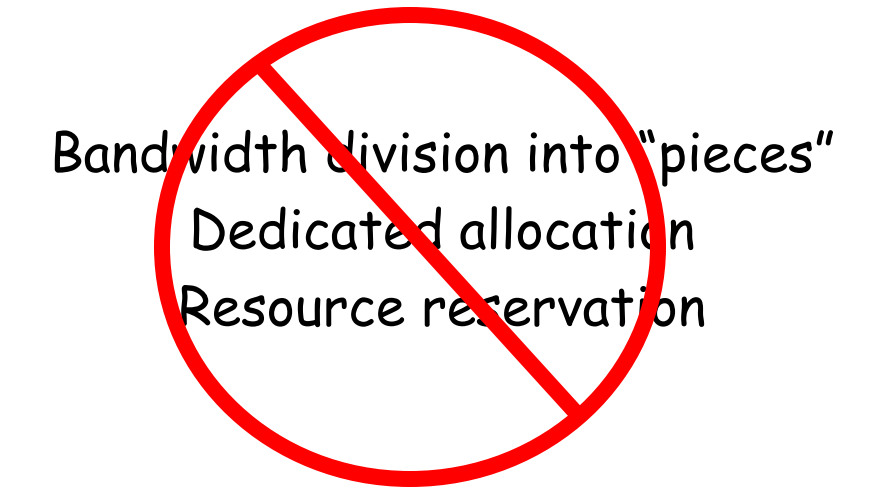

#### resource contention:

- aggregate resource demand can exceed amount available
- congestion: packets queue, wait for link use
- store and forward: packets move one hop at a time
	- node receives complete packet before forwarding

#### Packet Switching: Statistical Multiplexing

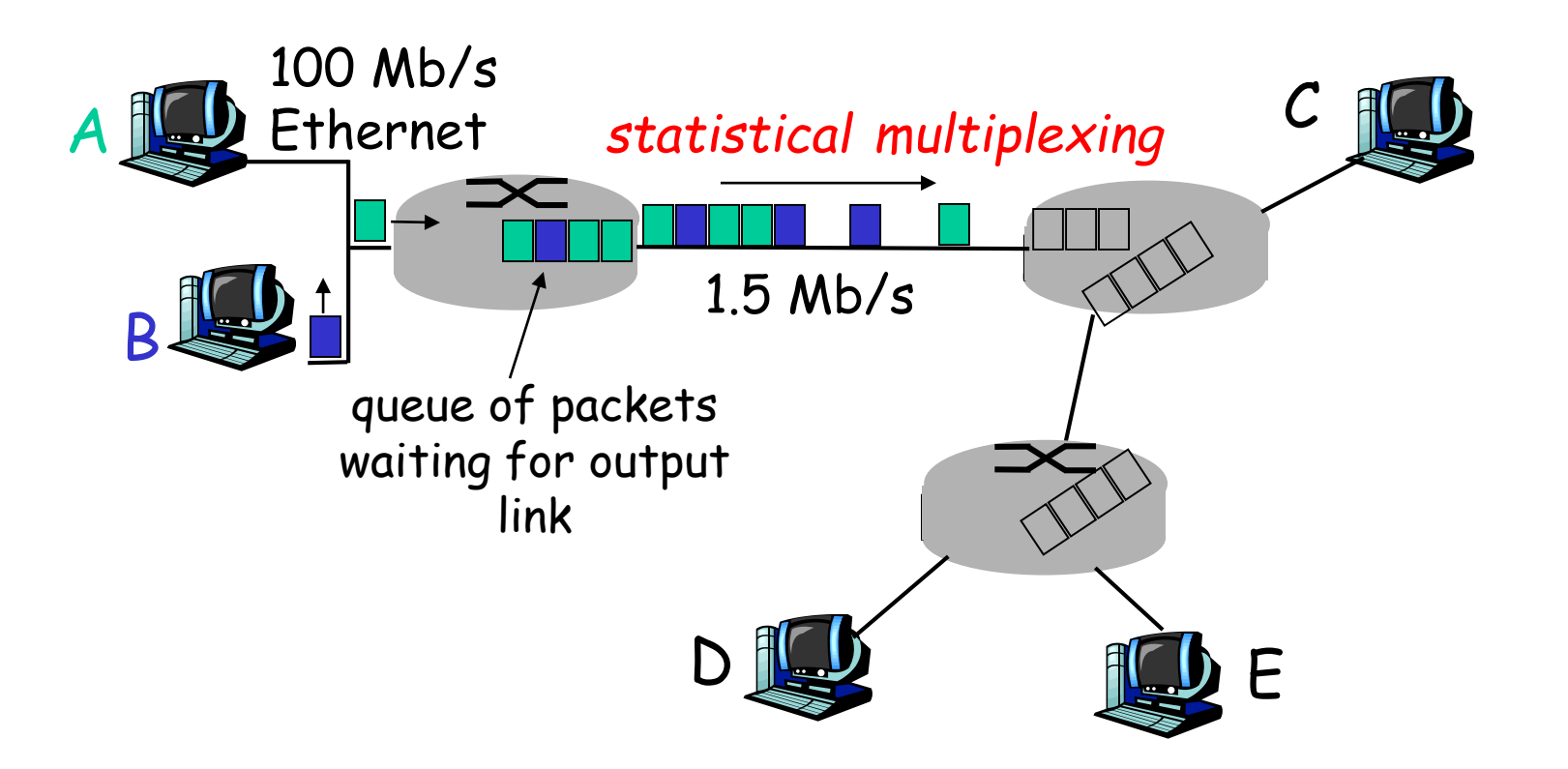

sequence of A & B packets has no fixed timing pattern

bandwidth shared on demand: *statistical multiplexing*.

TDM: each host gets same slot in revolving TDM frame.

## Packet-switching: store-and-forward

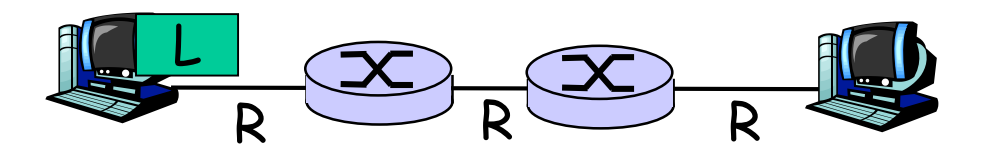

- takes L/R seconds to transmit (push out) packet of L bits on to link at R bps
- *store and forward:*  entire packet must arrive at router before it can be transmitted on next link
- delay = 3L/R (assuming zero propagation delay)

Example:

- $L = 7.5$  Mbits
- $R = 1.5$  Mbps
- transmission delay = 15 sec

more on delay shortly …

### Packet switching versus circuit switching

#### *Packet switching allows more users to use network!*

#### Example:

- $-1$  Mb/s link
- **each user:** 
	- 100 kb/s when "active"
	- active 10% of time

#### *circuit-switching:*

 $\blacksquare$  10 users

#### *packet switching:*

 with 35 users, probability > 10 active at same time is less than .0004

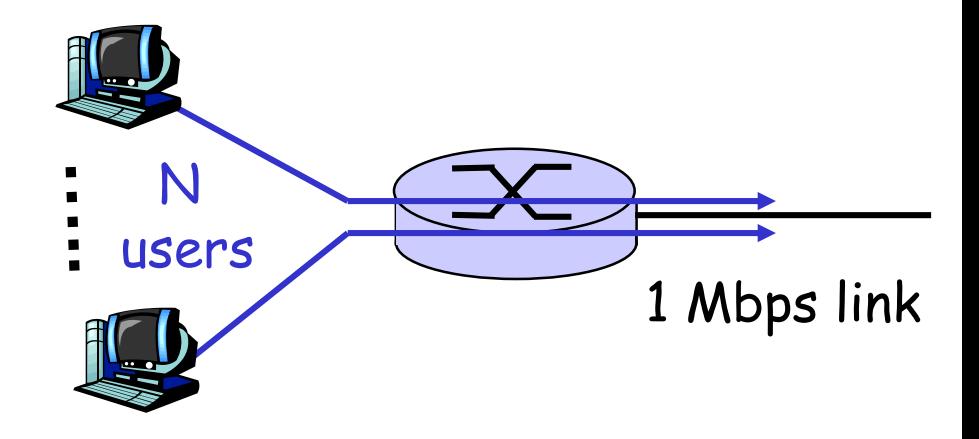

Q: how did we get value 0.0004?

Q: what happens if > 35 users ?

### Packet switching versus circuit switching

Is packet switching a "slam dunk winner?"

- \* great for bursty data
	- **Pesource sharing**
	- simpler, no call setup
- excessive congestion: packet delay and loss
	- protocols needed for reliable data transfer, congestion control
- Q: How to provide circuit-like behavior?
	- bandwidth guarantees needed for audio/video apps
	- still an unsolved problem (chapter 7)

Q: human analogies of reserved resources (circuit switching) versus on-demand allocation (packet-switching)?

- roughly hierarchical
- $\cdot$  at center: small # of well-connected large networks
	- **"** "tier-1" commercial ISPs (e.g., Verizon, Sprint, AT&T, Qwest, Level3), national & international coverage
	- **Indem 20 Exercise 1 Start Google, Akamai, Microsoft)**
	- **Theorie 20 Theory is constructed to the team** treat each other as equals (no charges)

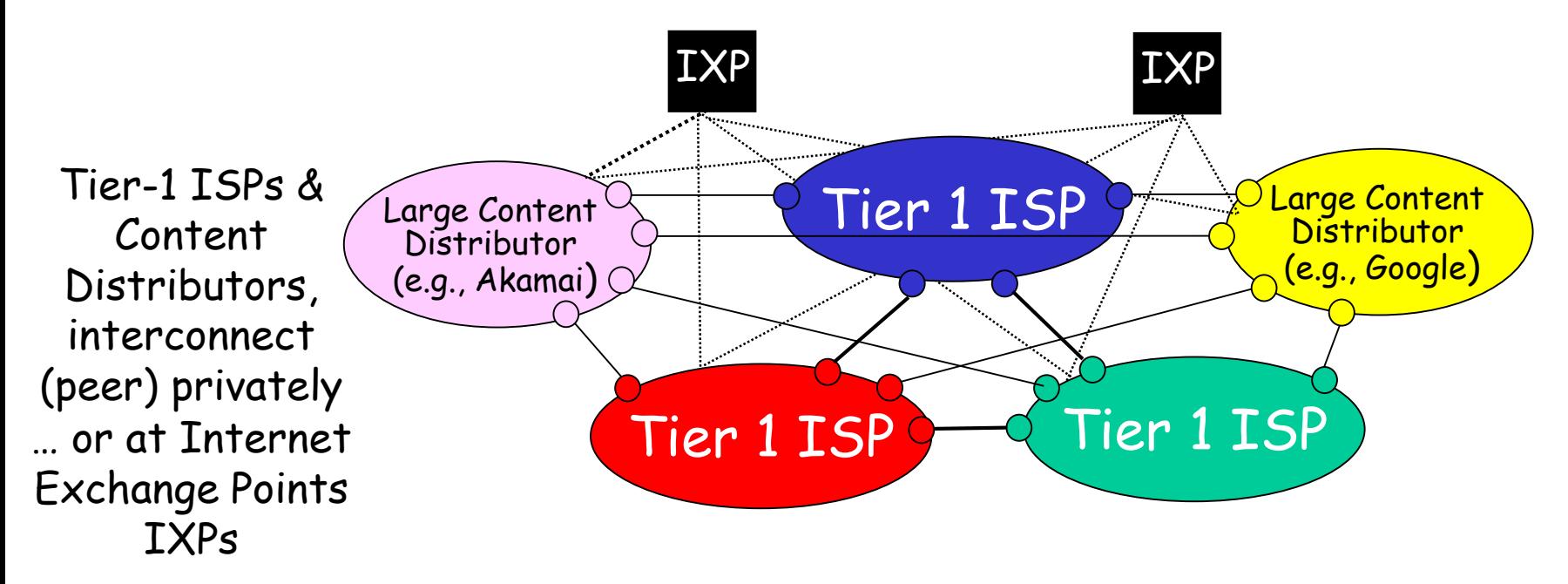

## Tier-1 ISP: e.g., Sprint

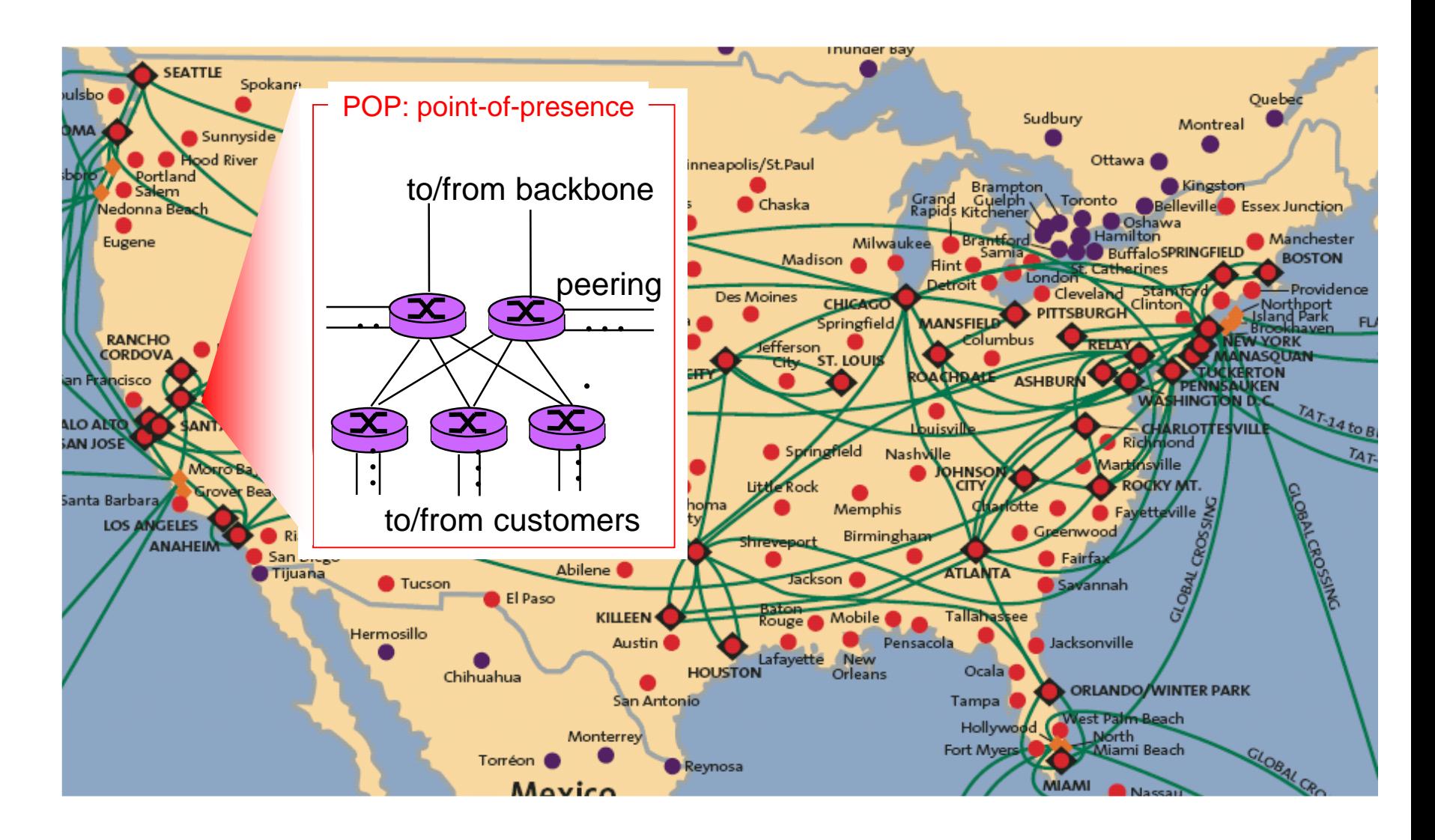

"tier-2" ISPs: smaller (often regional) ISPs

connect to one or more tier-1 *(provider)* ISPs

- **Example 2 customer nets**
- **tier 2 pays tier 1 provider**

\* tier-2 nets sometimes peer directly with each other (bypassing tier 1) , or at IXP

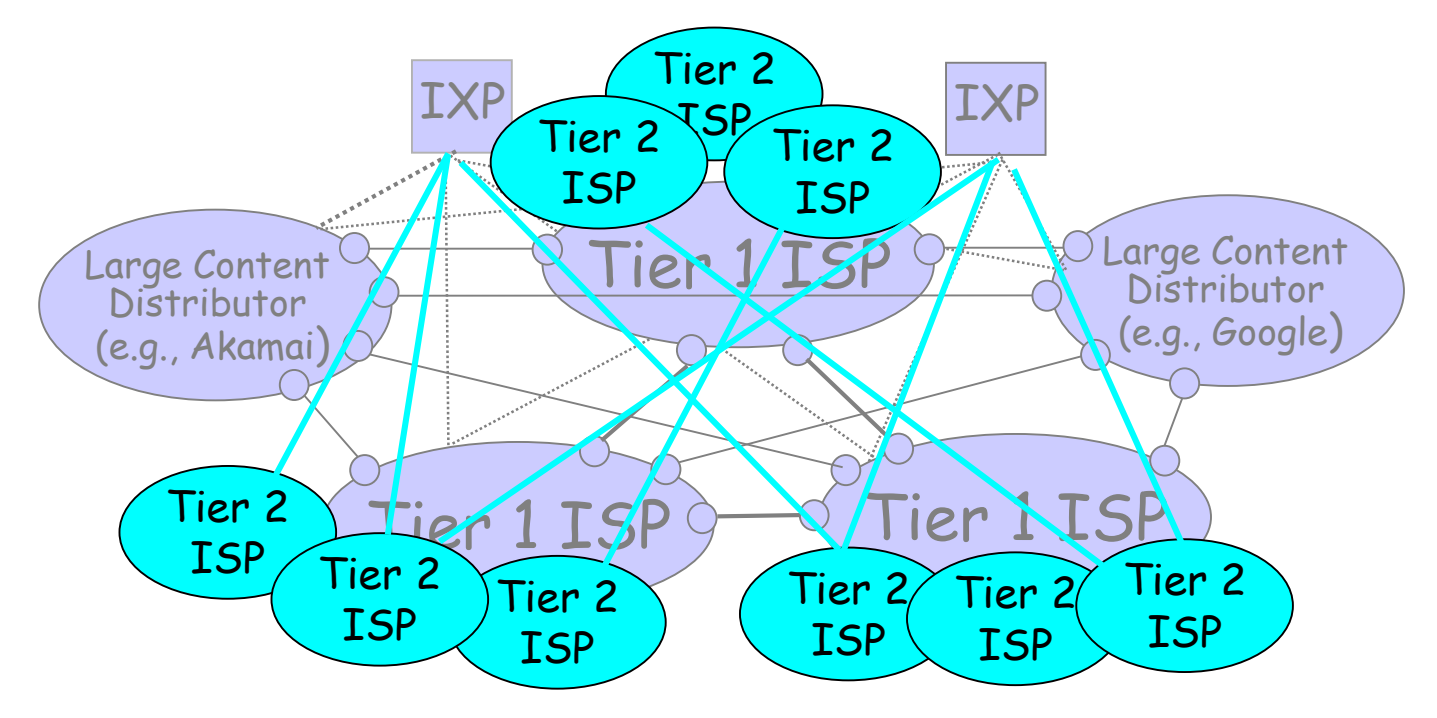

Introduction 1-50

- "Tier-3" ISPs, local ISPs
- customer of tier 1 or tier 2 network
	- **-** last hop ("access") network (closest to end systems)

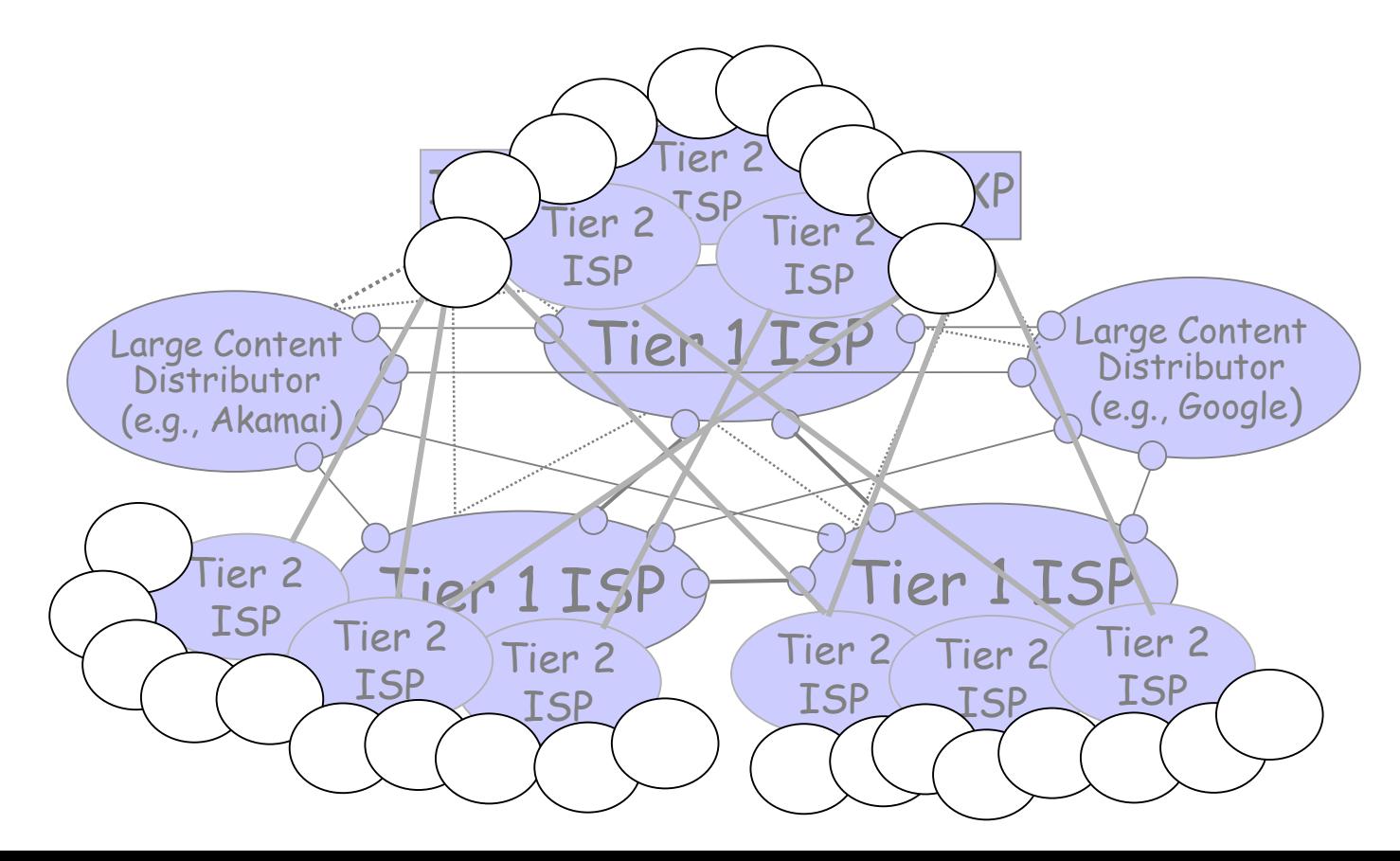

 a packet passes through *many* networks from source host to destination host

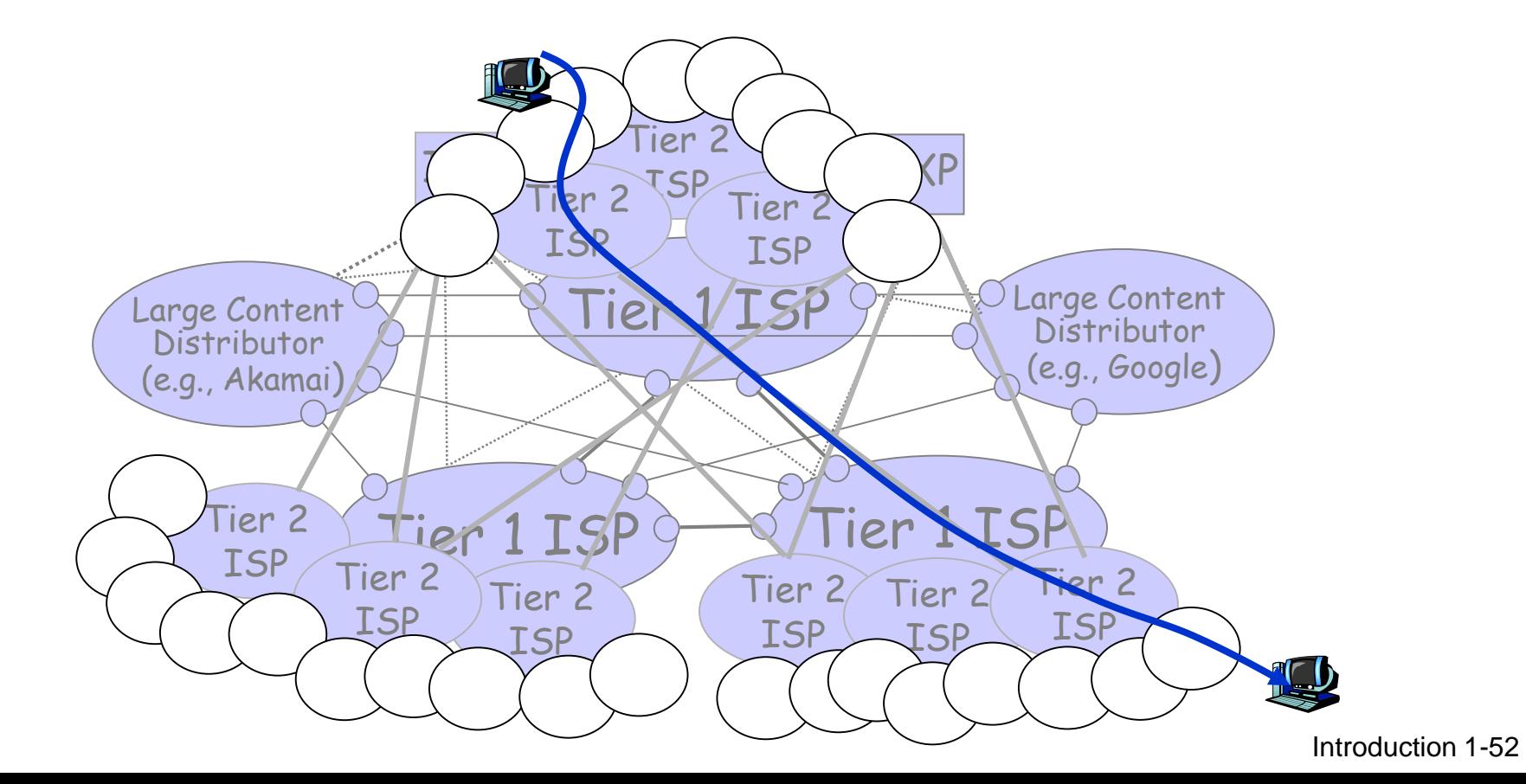

# Roadmap

1.1 History

1.2 What *is* the Internet?

- 1.3 Network edge
	- end systems, access networks, links
- 1.4 Network core

circuit switching, packet switching, network structure

- 1.5 Delay, loss and throughput in packet-switched networks
- 1.6 Protocol layers, service models
- 1.7 Networks under attack: security

## How do loss and delay occur?

packets *queue* in router buffers

- packet arrival rate to link exceeds output link capacity
- packets queue, wait for turn

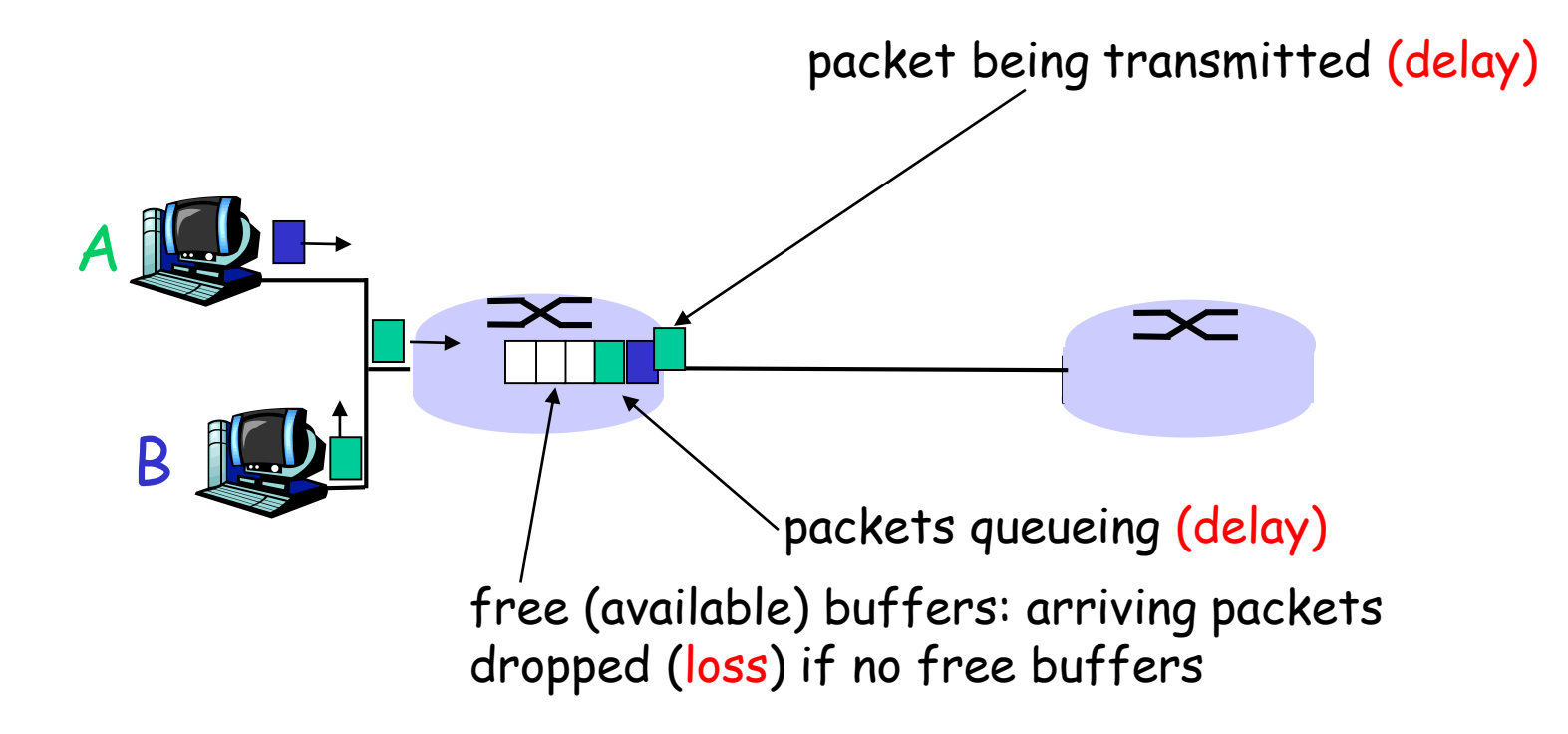

# Four sources of packet delay

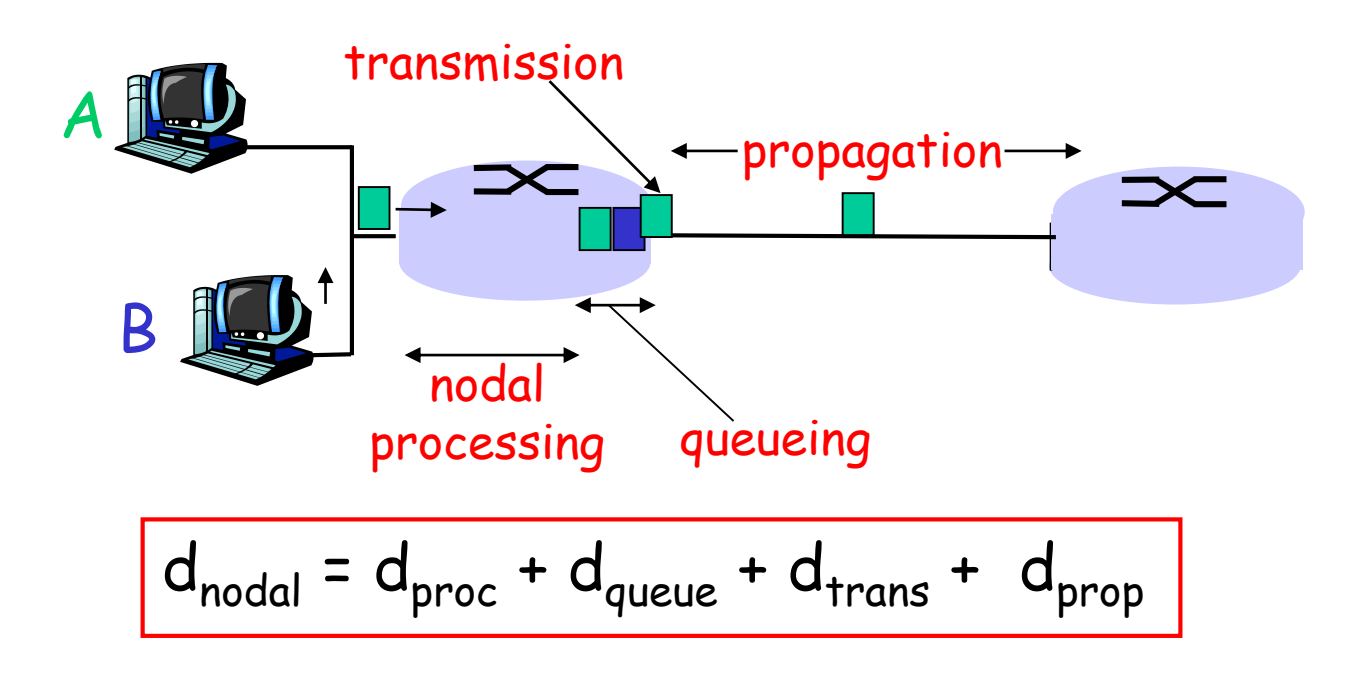

#### $d_{proc}$ : nodal processing

- check bit errors
- **determine output link**
- typically < msec

#### d<sub>queue</sub>: queueing delay

- time waiting at output link for transmission
- **Exercise 3 depends on congestion level** of router

# Four sources of packet delay

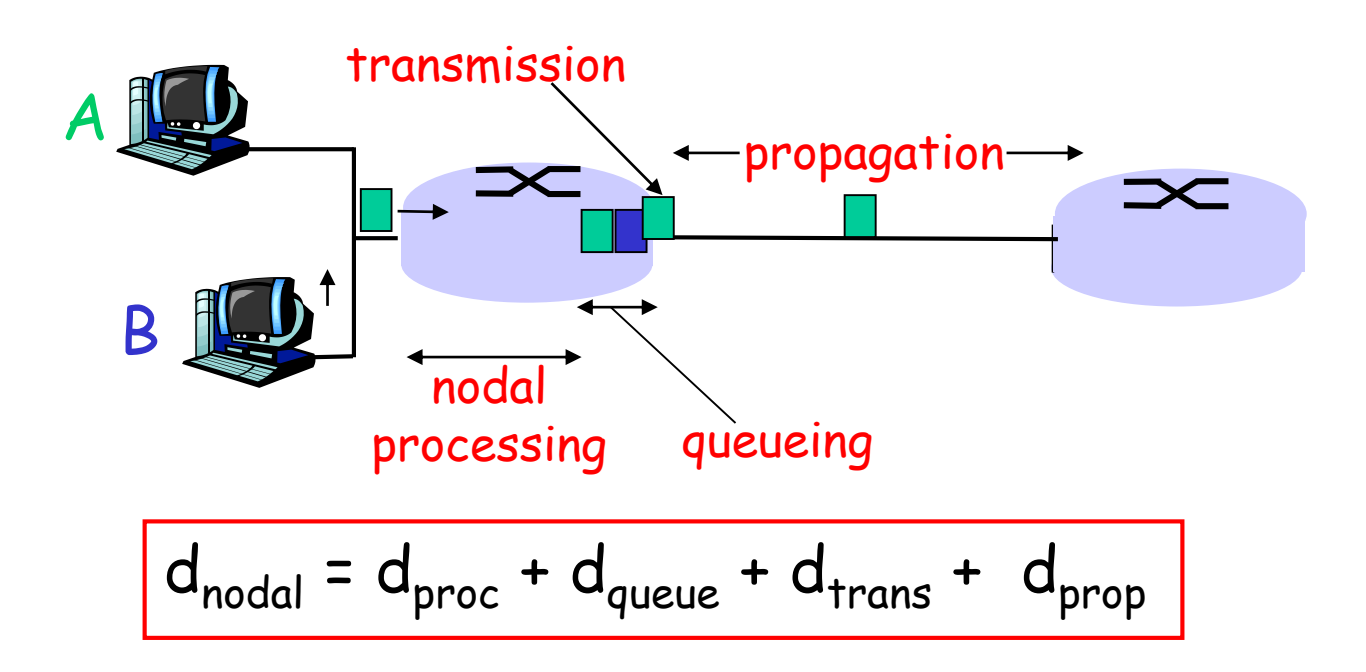

- $d_{trans}$ : transmission delay: L: packet length (bits)
- R: link bandwidth (bps)

 $d<sub>trans</sub> = L/R$  $d_{\text{trans}}$  and  $d_{\text{proof}}$ *very* different

#### $d_{\text{prop}}$ : propagation delay:

- d: length of physical link
- s: propagation speed in medium (~2x10<sup>8</sup> m/sec)

 $d_{prop} = d/s$ 

# Caravan analogy

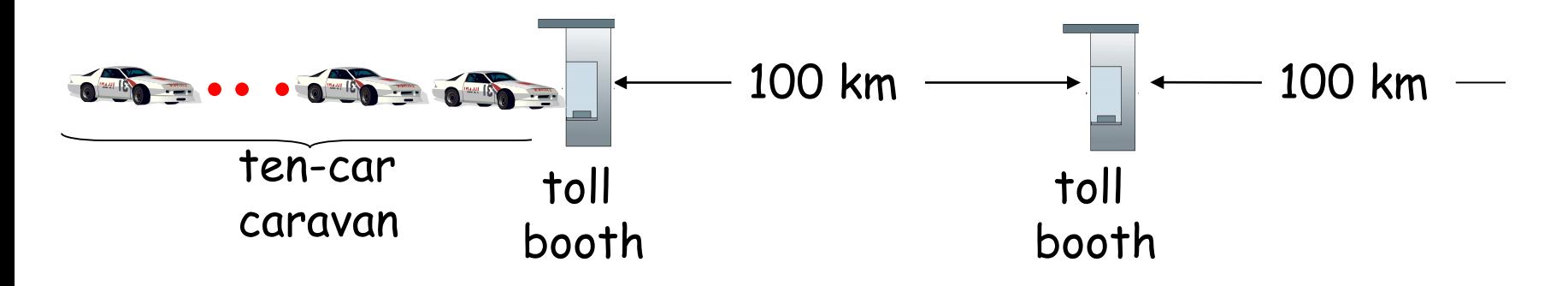

- cars "propagate" at 100 km/hr
- toll booth takes 12 sec to service car (transmission time)
- car~bit; caravan ~ packet
- ◆ Q: How long until caravan is lined up before 2nd toll booth?
- **The to "push" entire** caravan through toll booth onto highway =  $12*10 = 120$  sec
- $\blacksquare$  time for last car to propagate from 1st to 2nd toll both: 100km/(100km/hr)= 1 hr
- A: 62 minutes

# Caravan analogy (more)

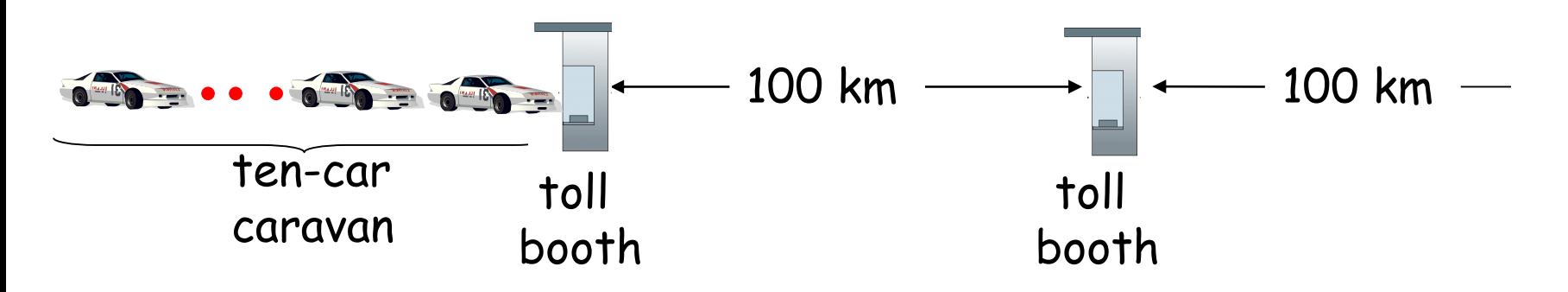

- cars now "propagate" at 1000 km/hr
- toll booth now takes 1 min to service a car
- *Q:* Will cars arrive to 2nd booth before all cars serviced at 1st booth?
	- *A: Yes!* After 7 min, 1st car arrives at second booth; three cars still at 1st booth.
	- 1st bit of packet can arrive at 2nd router before packet is fully transmitted at 1st router! (see Ethernet applet at AWL Web site

## Queueing delay (revisited)

- R: link bandwidth (bps)
- L: packet length (bits)
- a: average packet arrival rate

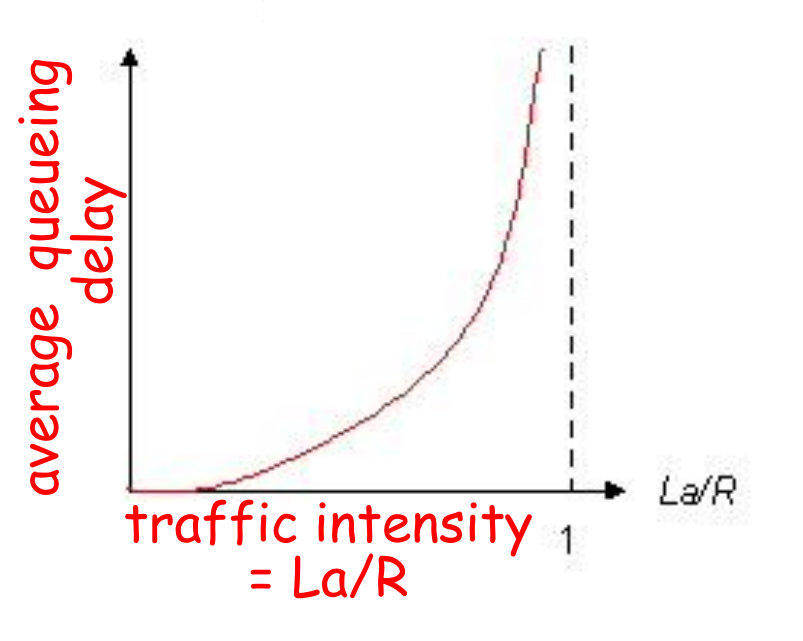

- $\div$  La/R ~ 0: avg. queueing delay small
- La/R -> 1: avg. queueing delay large
- La/R > 1: more "work" arriving than can be serviced, average delay infinite!

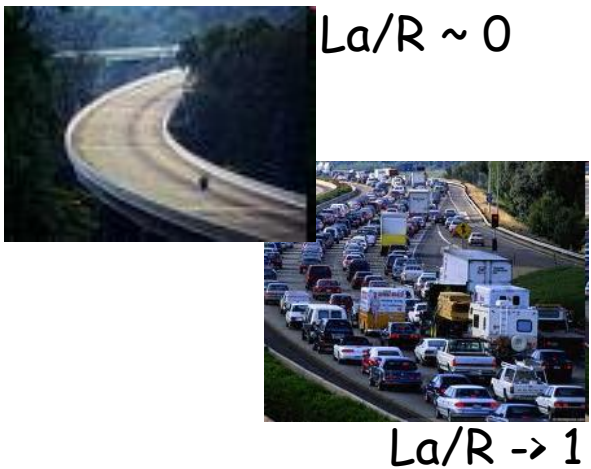

### "Real" Internet delays and routes

- What do "real" Internet delay & loss look like?
- **Traceroute** program: provides delay measurement from source to router along end-end Internet path towards destination. For all *i:*
	- sends three packets that will reach router *i* on path towards destination
	- **P** router *i* will return packets to sender
	- sender times interval between transmission and reply.

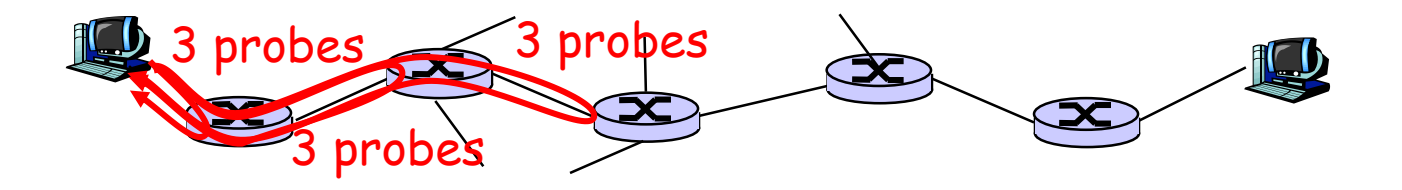

## "Real" Internet delays and routes

traceroute: gaia.cs.umass.edu to www.eurecom.fr

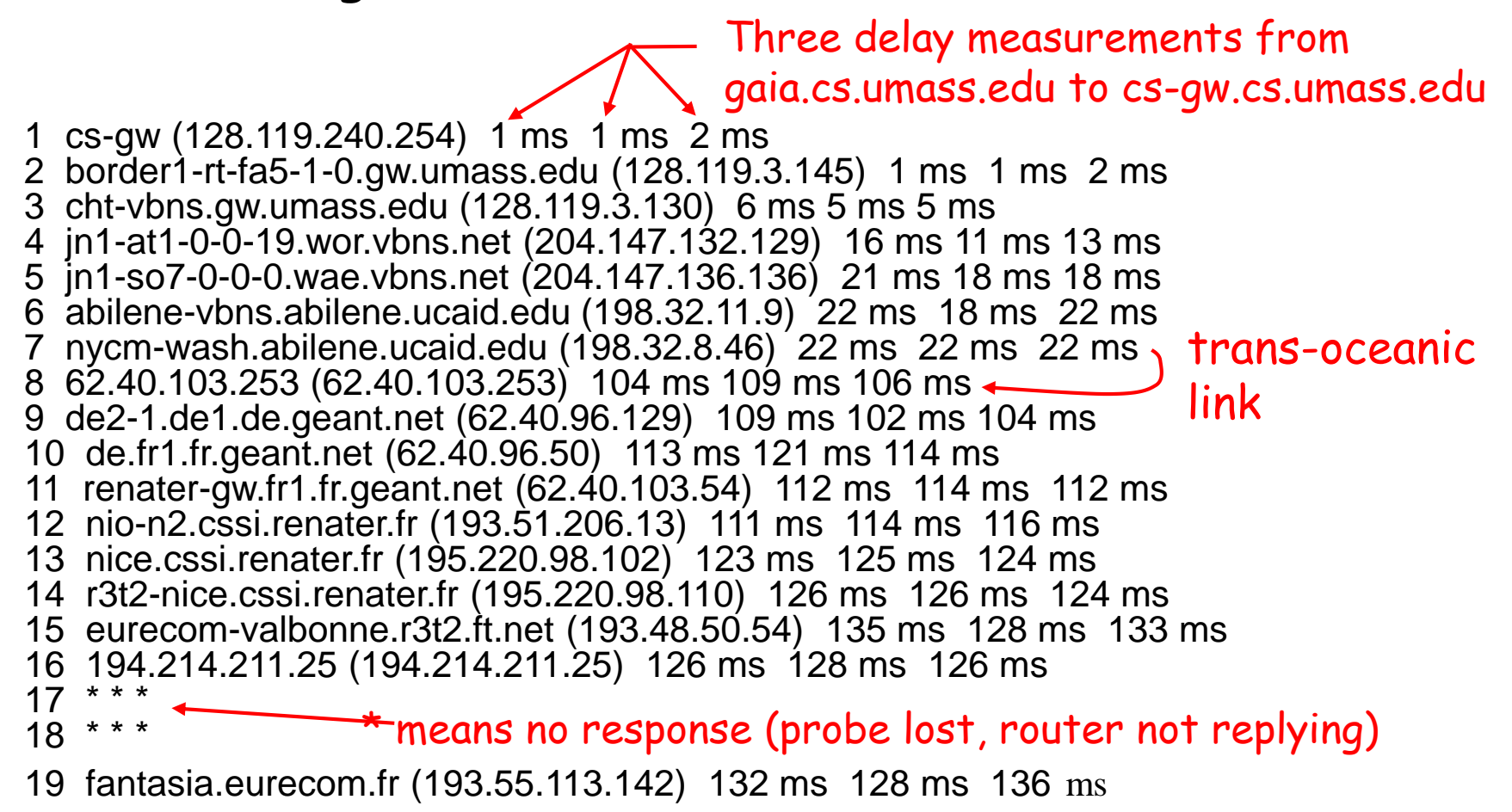

# Packet loss

- queue (aka buffer) preceding link in buffer has finite capacity
- packet arriving to full queue dropped (aka lost)
- lost packet may be retransmitted by previous node, by source end system, or not at all

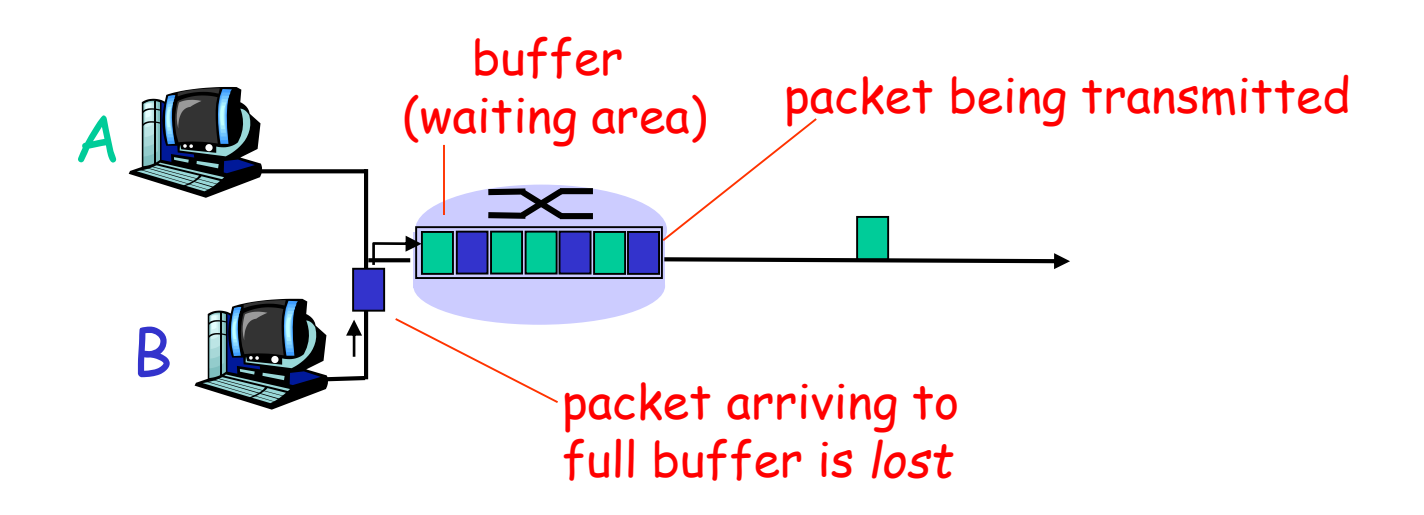

# Throughput

 *throughput:* rate (bits/time unit) at which bits transferred between sender/receiver

- *instantaneous:* rate at given point in time
- *average:* rate over longer period of time

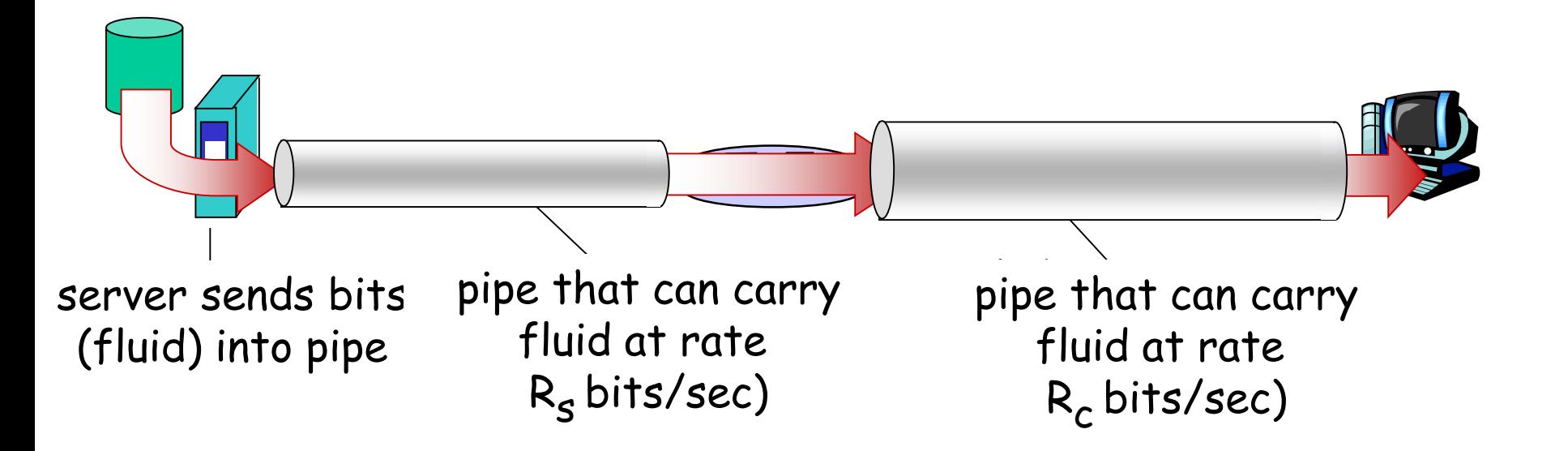

## Throughput (more)

### *R<sup>s</sup> < R<sup>c</sup>* What is average end-end throughput?

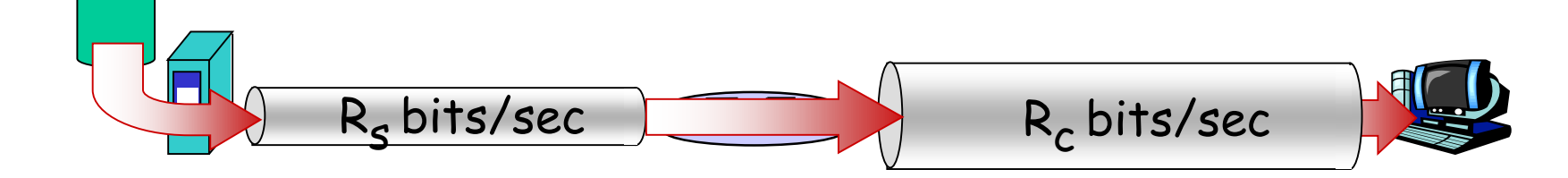

### *R<sup>s</sup> > R<sup>c</sup>* What is average end-end throughput?  $R_s$  bits/sec  $R_c$ bits/sec

*bottleneck link*

link on end-end path that constrains end-end throughput

## Throughput: Internet scenario

- per-connection end-end throughput:  $min(R_c, R_s, R/10)$
- $\cdot$  in practice: R<sub>c</sub> or  $\mathsf{R}_{\mathsf{s}}$  is often bottleneck

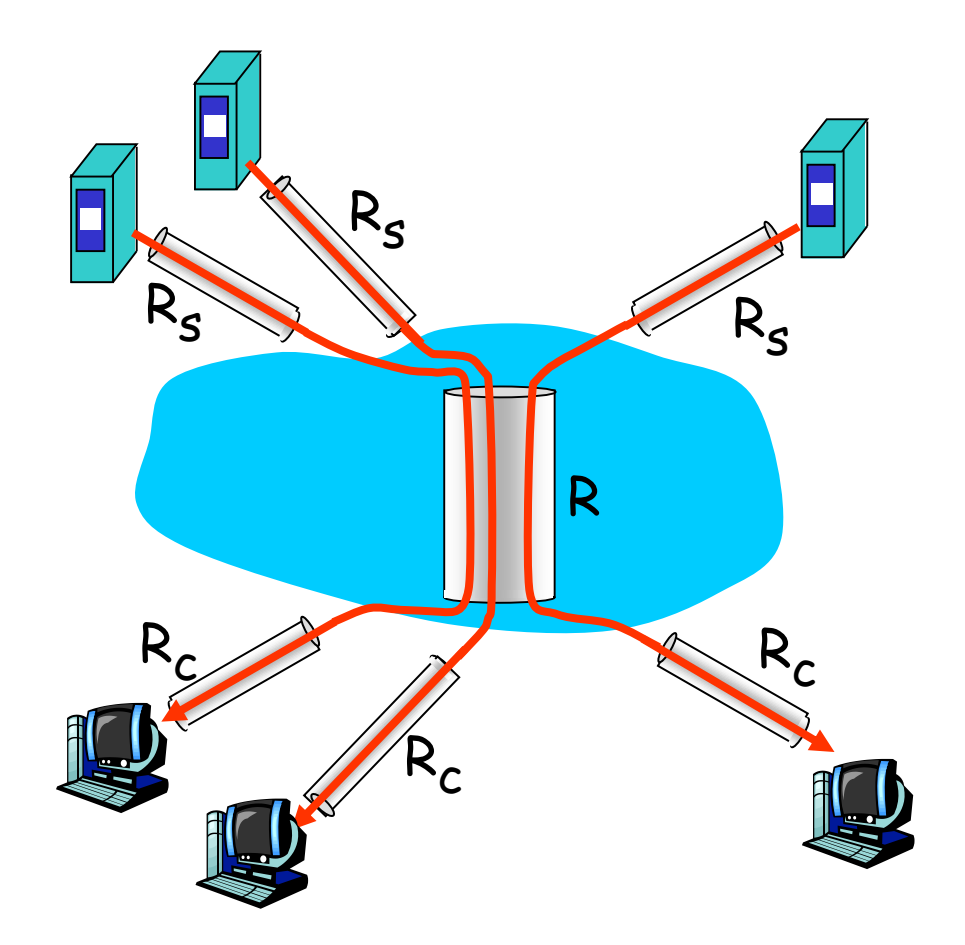

10 connections (fairly) share backbone bottleneck link R bits/sec

# Roadmap

1.1 History

1.2 What *is* the Internet?

- 1.3 Network edge
	- end systems, access networks, links
- 1.4 Network core

 circuit switching, packet switching, network structure 1.5 Delay, loss and throughput in packet-switched networks

- 1.6 Protocol layers, service models
- 1.7 Networks under attack: security

# Protocol "Layers"

*Networks are complex, with many "pieces":*

- **\*** hosts
- **\*** routers
- links of various media
- applications
- protocols
- hardware, software

#### Question:

Is there any hope of *organizing* structure of network?

Or at least our discussion of networks?

## Organization of air travel

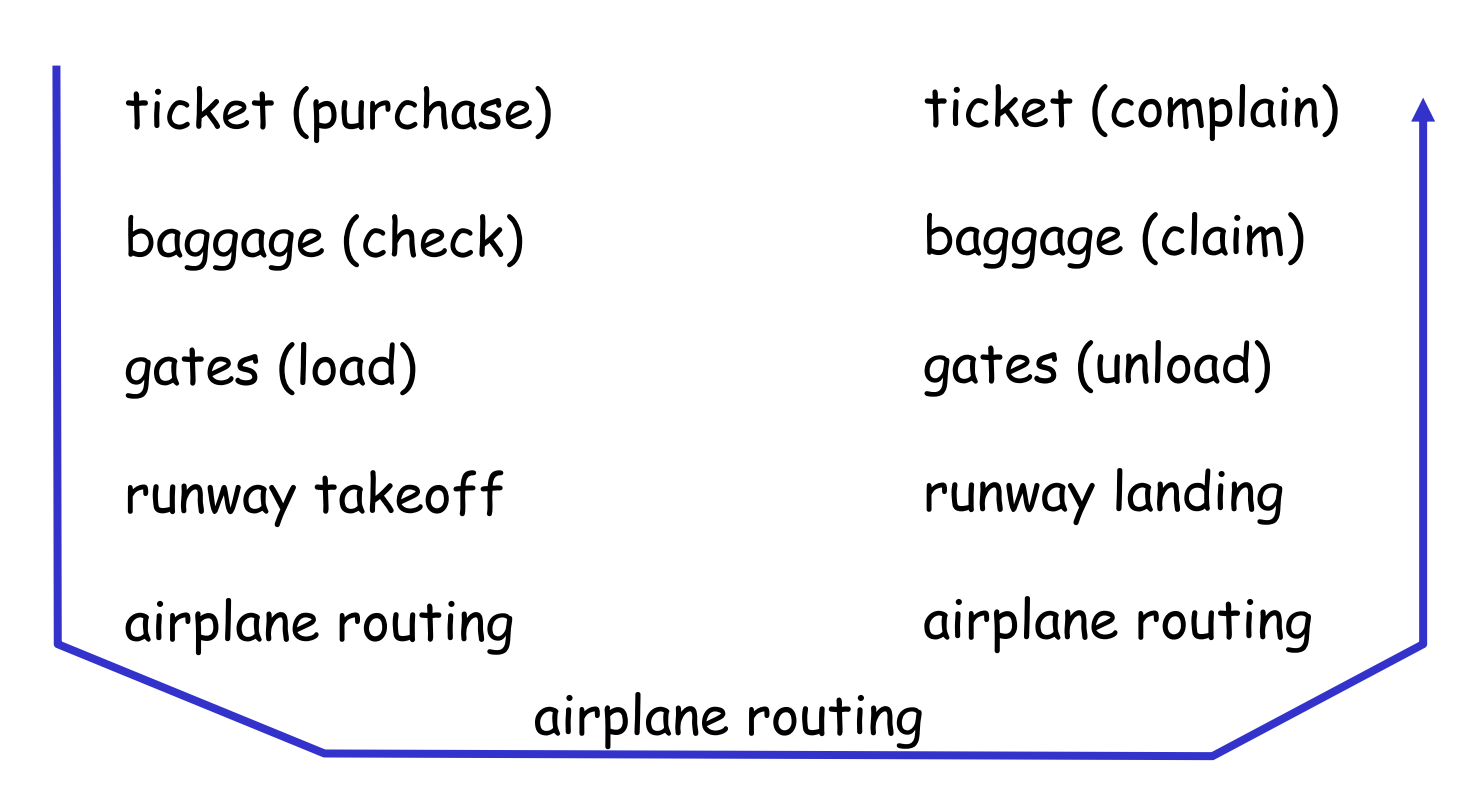

a series of steps

# Layering of airline functionality

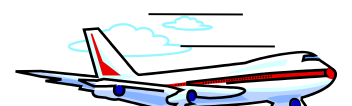

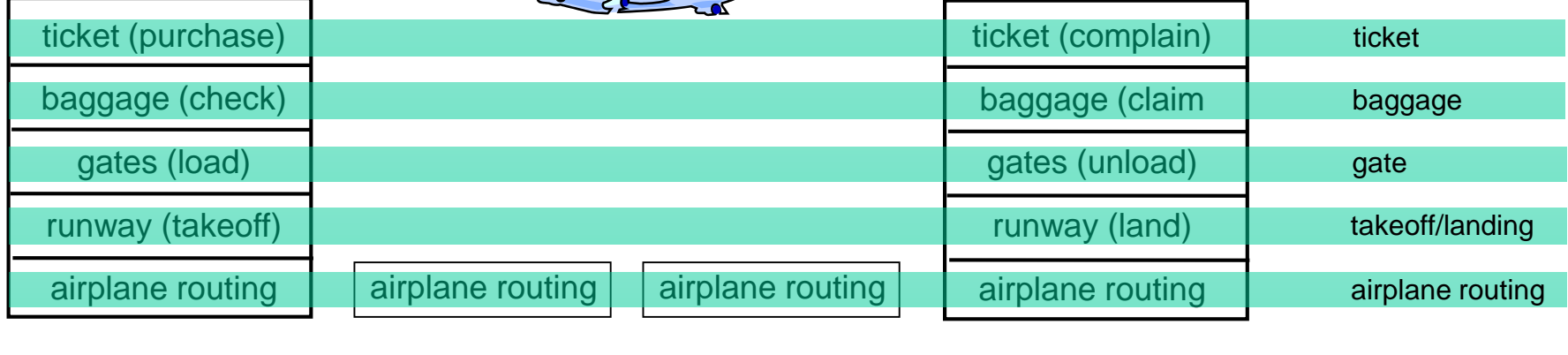

departure airport

intermediate air-traffic control centers

arrival airport

Layers: each layer implements a service

- \* via its own internal-layer actions
- \* relying on services provided by layer below

Why layering?

Dealing with complex systems:

- explicit structure allows identification, relationship of complex system's pieces
	- **Example 1 approach 1 avered reference model for discussion**
- modularization eases maintenance, updating of system
	- change of implementation of layer's service transparent to rest of system
	- e.g., change in gate procedure doesn't affect rest of system
- layering considered harmful?

## Internet protocol stack

- application: supporting network applications
	- FTP, SMTP, HTTP
- transport: process-process data transfer
	- TCP, UDP
- network: routing of datagrams from source to destination
	- **IP**, routing protocols
- link: data transfer between neighboring network elements
	- Ethernet, 802.111 (WiFi), PPP
- physical: bits "on the wire"

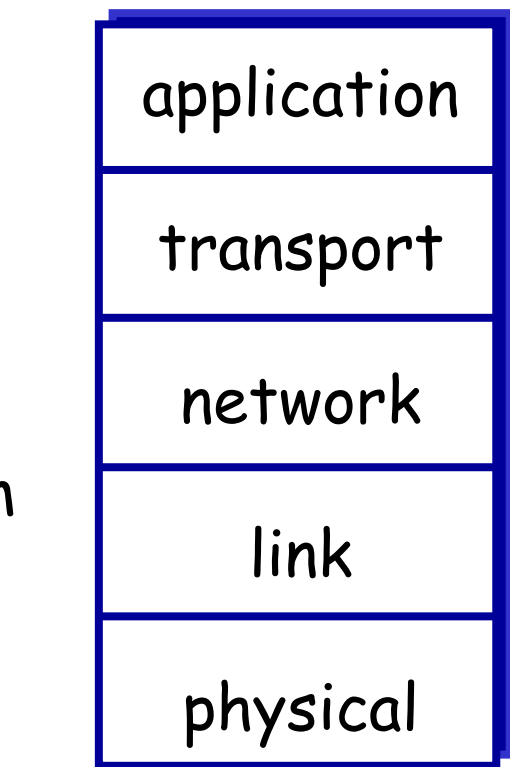

# ISO/OSI reference model

- *presentation:* allow applications to interpret meaning of data, e.g., encryption, compression, machinespecific conventions
- *session:* synchronization, checkpointing, recovery of data exchange
- \* Internet stack "missing" these layers!
	- these services, *if needed,* must be implemented in application
	- needed?

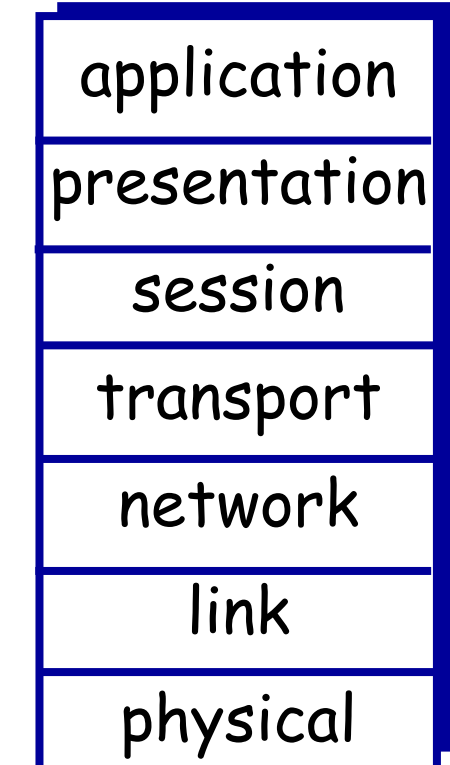
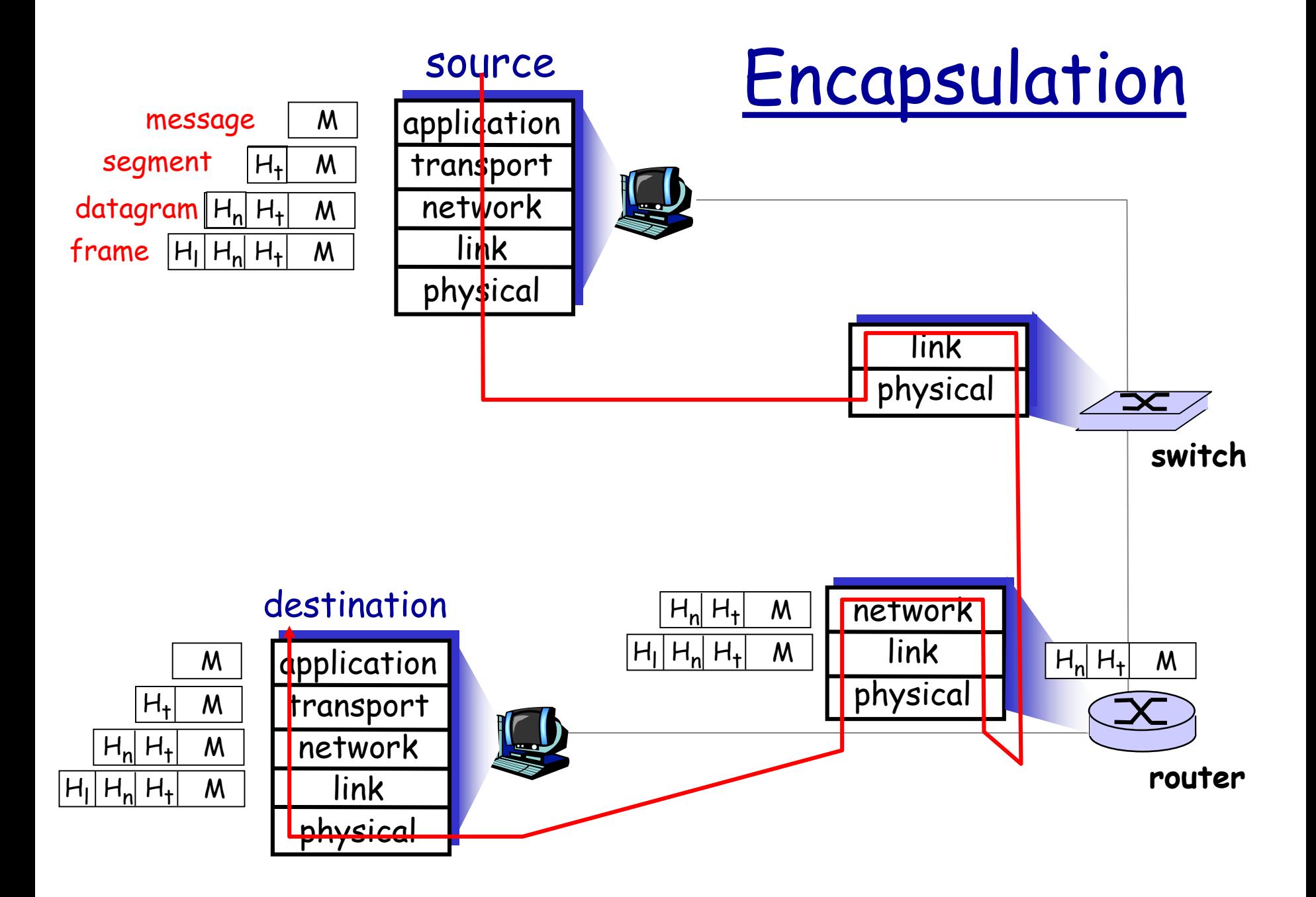

# Roadmap

1.1 History

1.2 What *is* the Internet?

1.3 Network edge

end systems, access networks, links

1.4 Network core

 circuit switching, packet switching, network structure 1.5 Delay, loss and throughput in packet-switched networks

1.6 Protocol layers, service models

1.7 Networks under attack: security

# Network Security

## field of network security:

- how bad guys can attack computer networks
- **how we can defend networks against attacks**
- how to design architectures that are immune to attacks
- Internet not originally designed with (much) security in mind
	- *original vision:* "a group of mutually trusting users attached to a transparent network"  $\odot$
	- **Internet protocol designers playing "catch-up"**
	- security considerations in all layers!

## Bad guys: put malware into hosts via Internet

- malware can get in host from a virus, worm, or Trojan horse.
- spyware malware can record keystrokes, web sites visited, upload info to collection site.
- infected host can be enrolled in botnet, used for spam and DDoS attacks.
- malware often self-replicating: from one infected host, seeks entry into other hosts

## Bad guys: put malware into hosts via Internet

### Trojan horse

- hidden part of some otherwise useful software
- \* today often in Web page (Active-X, plugin)

#### virus

- $\cdot$  infection by receiving object (e.g., e-mail attachment), actively executing
- self-replicating: propagate itself to other hosts, users

#### worm:

- $\cdot$  infection by passively receiving object that gets itself executed
- self- replicating: propagates to other hosts, users

Sapphire Worm: aggregate scans/sec in first 5 minutes of outbreak (CAIDA, UWisc data)

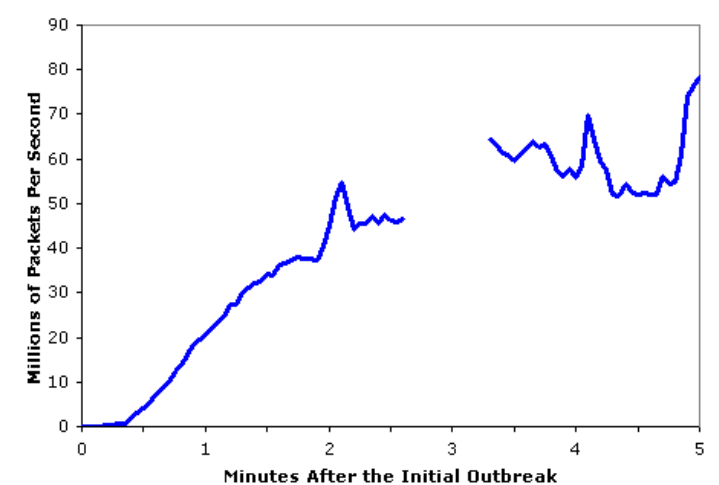

Bad guys: attack server, network infrastructure

Denial of Service (DoS): attackers make resources (server, bandwidth) unavailable to legitimate traffic by overwhelming resource with bogus traffic

- 1. select target
- 2. break into hosts around the network (see botnet)
- 3. send packets to target from compromised hosts

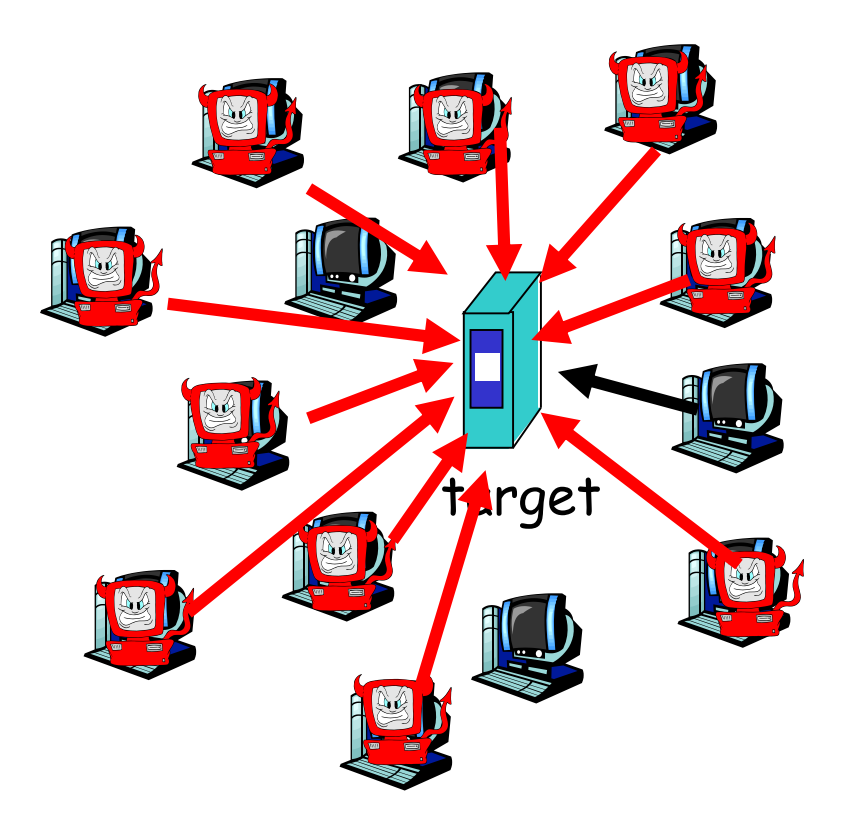

# The bad guys can sniff packets

## *Packet sniffing:*

- broadcast media (shared Ethernet, wireless)
- promiscuous network interface reads/records all packets (e.g., including passwords!) passing by

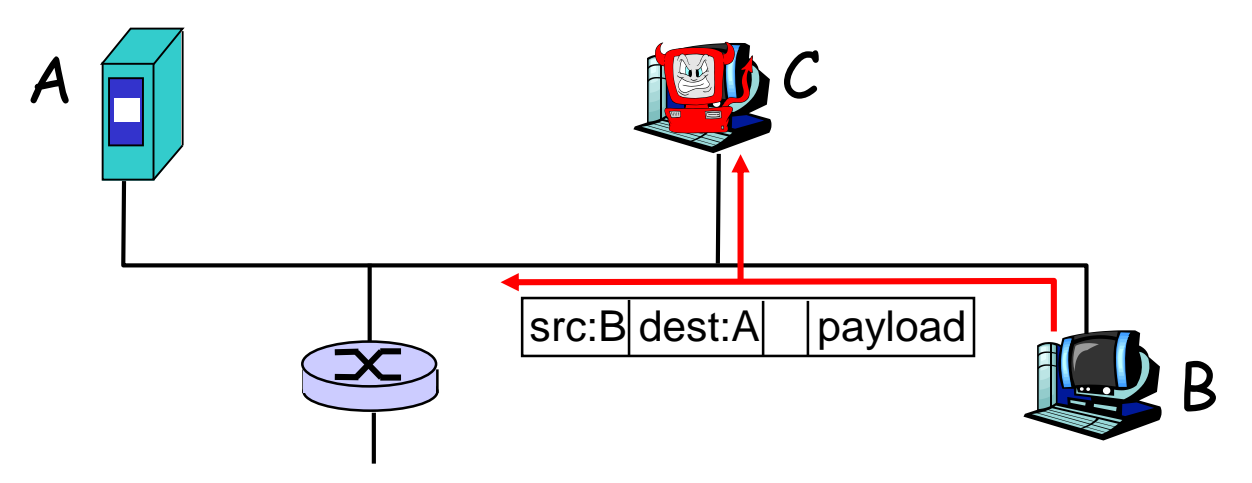

 Wireshark software used for end-of-chapter labs is a (free) packet-sniffer

# The bad guys can use false source addresses

*IP spoofing:* send packet with false source address

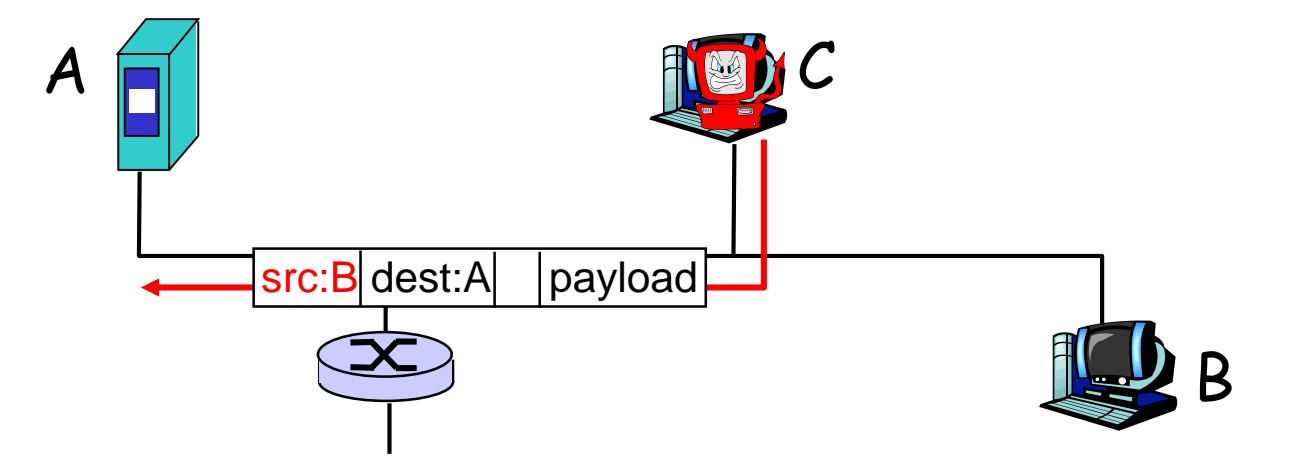

The bad guys can record and playback

*record-and-playback*: sniff sensitive info (e.g., password), and use later

 password holder *is* that user from system point of view

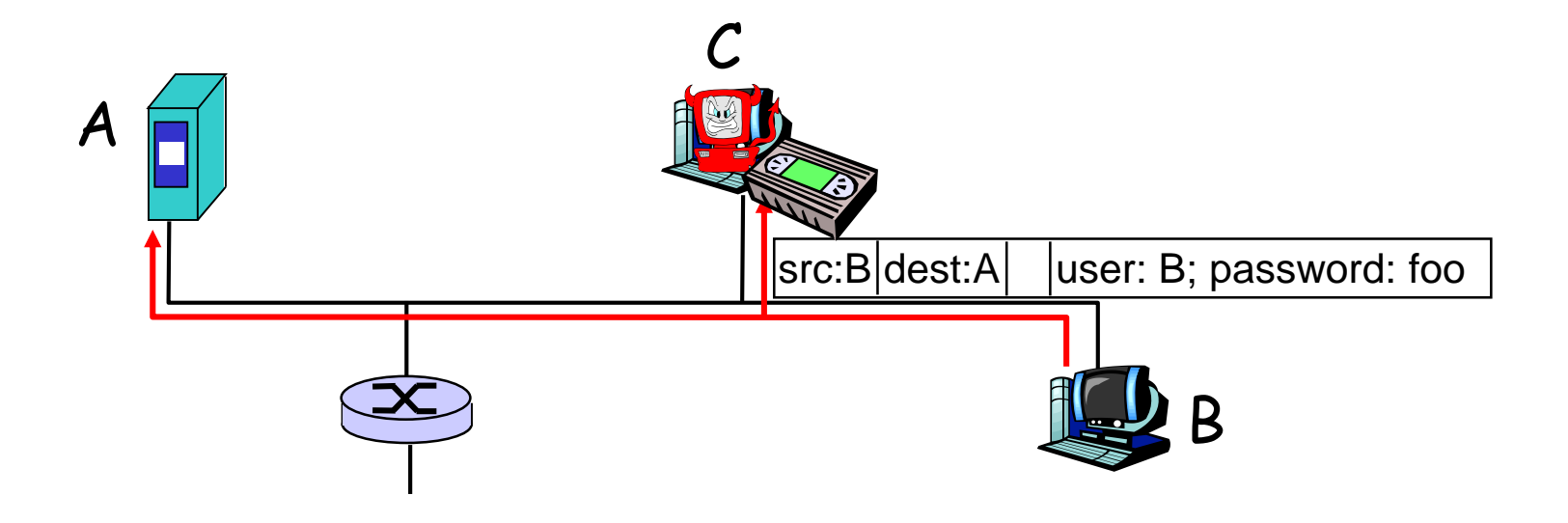

*… lots more on security (throughout, Chapter 8)*

# Introduction: Summary

### Covered a "ton" of material!

- Internet overview
- what's a protocol?
- network edge, core, access network
	- **Peacket-switching versus** circuit-switching
	- **Exercit Structure**
- performance: loss, delay, throughput
- \* layering, service models
- security
- history

### You now have:

- context, overview, "feel" of networking
- more depth, detail *to follow!*